# **DOS (Disk Operating System) Interview Questions And Answers Guide.**

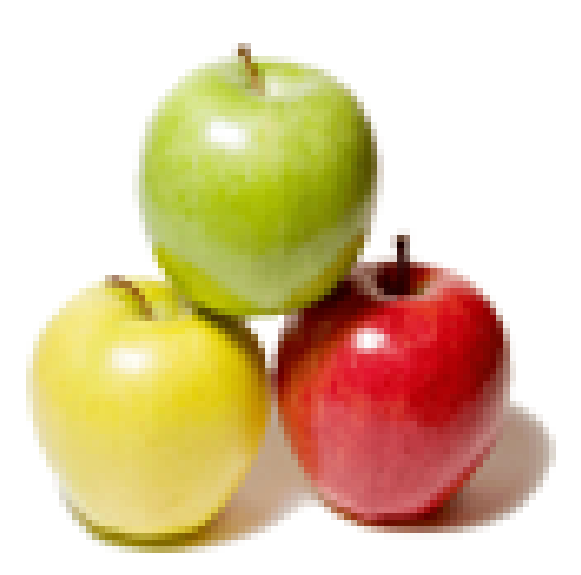

# **Global Guideline.**

**https://globalguideline.com/**

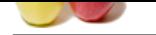

# **Global Guide.**<br>
Global Guideline Contract Content and the United Warres Boot?<br>
Content Content Content and the United Warres Boot?<br>
Content Company of the Company of the United Company content content content content cont **DOS (Disk Operating System) Job Interview Preparation Guide.**

#### **Question # 1**

Which of the following shutdown method is often called Warm Boot? a. Shut Down

- b. Restart
- c. Sleep
- d. Hibernate

#### **Answer:-**

b. Restart **Read More Answers.**

#### **Question # 2**

\_\_\_\_\_\_ is most often done after fixing a problem, adding a new program or making configuration change.

- a. Shut Down
- [b. Restart](https://globalguideline.com/interview/question/Which_of_the_following_shutdown_method_is_often_called_Warm_Boota_Shut_Downb_Restartc_Sleepd_Hiberna)
- c. Sleep d. Hibernate

## **Answer:-**

b. Restart

#### **Read More Answers.**

#### **Question # 3**

is a compromise mode between Shut Down and Sleep mode because it does not consume power and remembers the current state of your desktop.

- a. Shut Down
- [b. Restart](https://globalguideline.com/interview/question/_______is_most_often_done_after_fixing_a_problem_adding_a_new_program_or_making_configuration_change) c. Sleep
- d. Hibernate

#### **Answer:-**

- d. Hibernate
- **Read More Answers.**

#### **Question # 4**

You should choose this mode if you don't know how long you won't use your computer but want to have the same desktop state when you resume.

- a. Shut Down
- [b. Restart](https://globalguideline.com/interview/question/____is_a_compromise_mode_between_Shut_Down_and_Sleep_mode_because_it_does_not_consume_power_and_reme)
- c. Sleep
- d. Hibernate

#### **Answer:-**

d. Hibernate

#### **Read More Answers.**

#### **Question # 5**

The category of operating system that you most likely have running on your PDA computer is a .... Operating system.

- a. Real time
- [b. Single user, sin](https://globalguideline.com/interview/question/You_should_choose_this_mode_if_you_dont_know_how_long_you_wont_use_your_computer_but_want_to_have_th)gle task
- c. Single user, multitask
- d. Multiuser, multitask

#### **Answer:-**

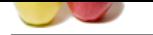

#### [b. Single use](https://globalguideline.com/interview_questions/)r, [single task](https://globalguideline.com/interview/questions/Disk_Operating_System_(DOS)) **Read More Answer**

#### **Question # 6**

Running multiple programs at the same time is called:

- a. Multitasking
- [b. Foreground tas](https://globalguideline.com/interview/question/The_category_of_operating_system_that_you_most_likely_have_running_on_your_PDA_computer_is_a__Operat)king
- c. Single tasking d. Symmetric

#### **Answer:-**

a. Multitasking

**Read More Answers.**

#### **Question # 7**

What is the meaning of "Hibernate" in Windows XP/Windows 7?

- a. Restart the Computer in safe mode
- [b. Restart the Com](https://globalguideline.com/interview/question/Running_multiple_programs_at_the_same_time_is_calleda_Multitaskingb_Foreground_taskingc_Single_taski)puter in hibernate mode
- c. Shutdown the Computer terminating all the running applications d. Shutdown the Computer without closing the running applications

#### **Answer:-**

d. Shutdown the Computer without closing the running applications **Read More Answers.**

#### **Question # 8**

The function of Dir/W is:

- a. Show all details of file
- [b. Show only file](https://globalguideline.com/interview/question/What_is_the_meaning_of_Hibernate_in_Windows_XPWindows_7a_Restart_the_Computer_in_safe_modeb_Restart_) name and directory name
- c. Shows only directory
- d. All of the above

#### **Answer:-**

b. Show only file name and directory name **Read More Answers.**

#### **Question # 9**

#### Page stealing:

- a. Is a sign of an efficient system
- [b. Is taking page](https://globalguideline.com/interview/question/The_function_of_DirW_isa_Show_all_details_of_fileb_Show_only_file_name_and_directory_namec_Shows_onl) frame from other working sets
- c. Should be the turning goal
- d. Is taking layer disk space for page in page out

#### **Answer:-**

b. Is taking page frame from other working sets **Read More Answers.**

#### **Question # 10**

What do you mean by dialog box? a. Interactive message box [b. Group of optio](https://globalguideline.com/interview/question/Page_stealinga_Is_a_sign_of_an_efficient_systemb_Is_taking_page_frame_from_other_working_setsc_Shoul)ns c. Set of controls d. All of the above

#### **Answer:-**

d. All of the above **Read More Answers.**

#### **Question # 11**

Dial up connection allows you to:

- a. Connect ISP
- [b. Internet](https://globalguideline.com/interview/question/What_do_you_mean_by_dialog_boxa_Interactive_message_boxb_Group_of_optionsc_Set_of_controlsd_All_of_t) c. Server
- d. All of above

#### **Answer:-**

#### a. Connect ISP

**Read More Answers.**

#### **Question # 12**

To properly exit Windows: a. Click the stop button on the desktop

[b. Click the exit b](https://globalguideline.com/interview/question/Dial_up_connection_allows_you_toa_Connect_ISPb_Internetc_Serverd_All_of_above)utton on the desktop

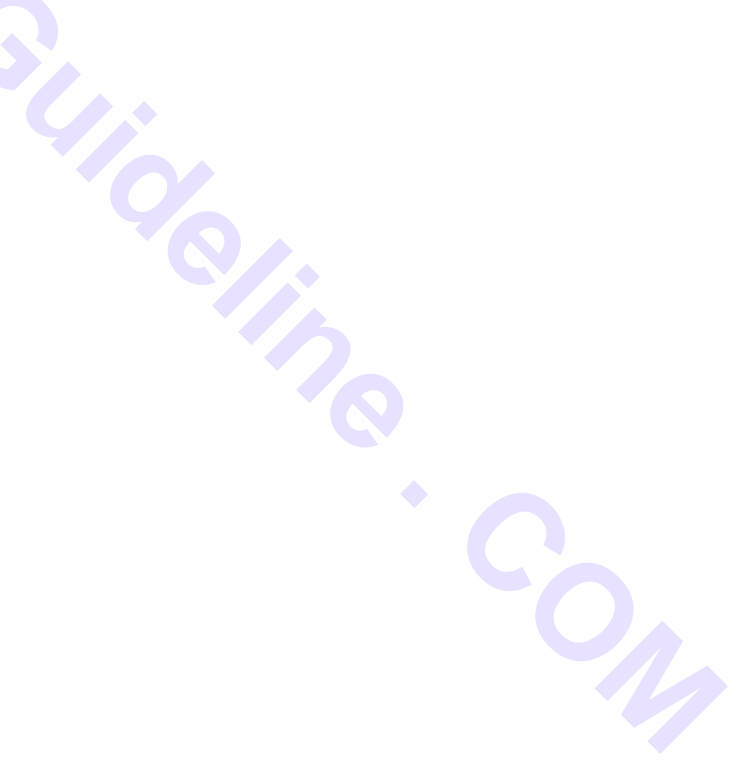

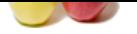

[c. Select shu](https://globalguideline.com/interview_questions/)t [down from Start menu](https://globalguideline.com/interview/questions/Disk_Operating_System_(DOS))

d. None of above

#### **Answer:-**

c. Select shut down from Start menu

#### **Read More Answers.**

## **Question # 13**

- Which is not a system tool?
- a. Folder
- [b. Backup](https://globalguideline.com/interview/question/To_properly_exit_Windowsa_Click_the_stop_button_on_the_desktopb_Click_the_exit_button_on_the_desktop)
- c. Scandisk
- d. Format

#### **Answer:-**

a. Folder

#### **Read More Ans**

#### **Question # 14**

A utility that can be used to minimize the number of fragmented files and enhance the speed:

- a. Disk space
- [b. Defrag](https://globalguideline.com/interview/question/Which_is_not_a_system_toola_Folderb_Backupc_Scandiskd_Format)
- c. Scandisk
- d. Double space

#### **Answer:-**

#### b. Defrag

#### **Read More Answers.**

#### **Question # 15**

- To change the volume label:
- a. Vol
- [b. Label](https://globalguideline.com/interview/question/A_utility_that_can_be_used_to_minimize_the_number_of_fragmented_files_and_enhance_the_speeda_Disk_sp)
- c. Scandisk
- d. None

#### **Answer:-**

b. Label

#### **Read More Ans**

#### **Question # 16**

- To save your computer from viruses you will do:
- a. Install antivirus software and run it
- [b. Make physical](https://globalguideline.com/interview/question/To_change_the_volume_labela_Volb_Labelc_Scandiskd_None) safe for the removal disk
- c. Scan the removable disk before using it
- d. All of the above

#### **Answer:-**

a. Install antivirus software and run it **Read More Answers.**

#### **Question # 17**

How can you optimize performance of your computer? a. Delete unused files [b. Defrag disk](https://globalguideline.com/interview/question/To_save_your_computer_from_viruses_you_will_doa_Install_antivirus_software_and_run_itb_Make_physical) c. Scan for virus d. All of above

#### **Answer:-**

d. All of above **Read More Answers.**

#### **Question # 18**

Scandisk

- a. Checks the disk [b. Give informati](https://globalguideline.com/interview/question/How_can_you_optimize_performance_of_your_computera_Delete_unused_filesb_Defrag_diskc_Scan_for_virusd)on about disk
- c. Run from DOS mode
- d. All of the above

#### **Answer:-**

d. All of the above **Read More Answers.**

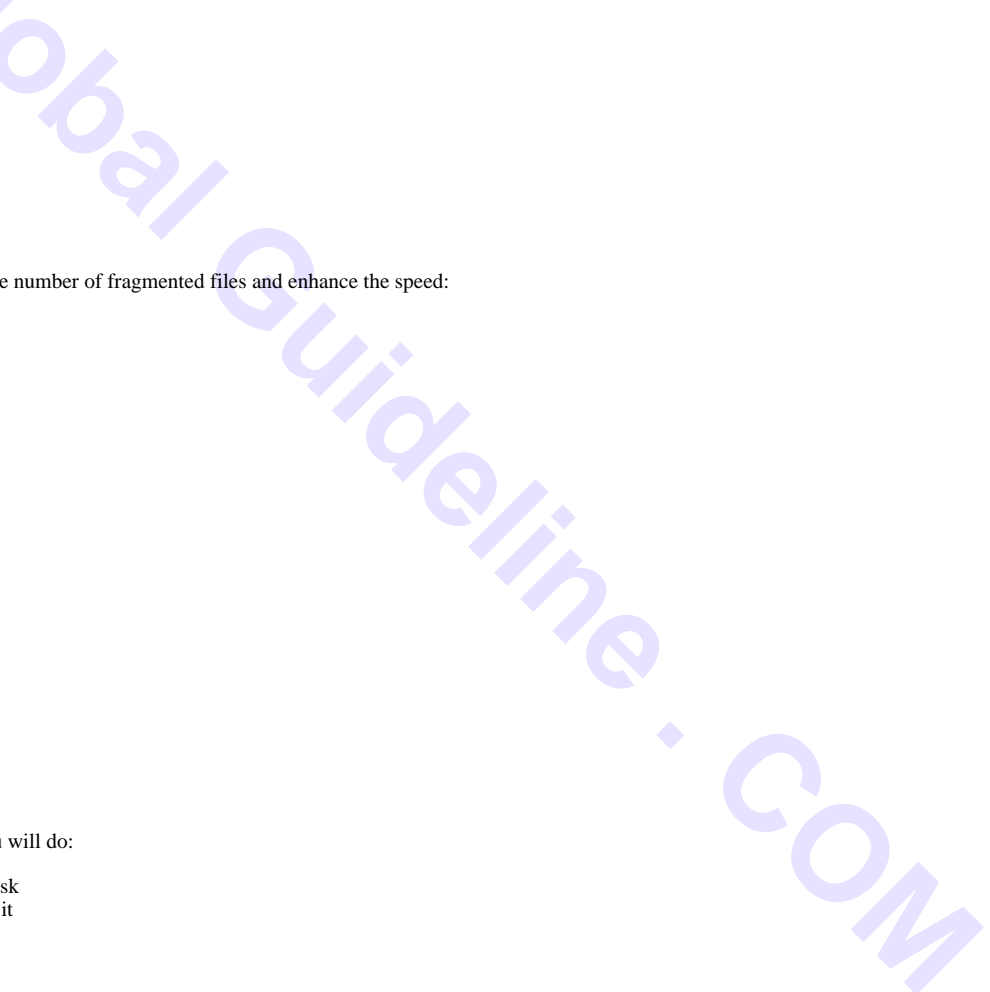

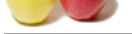

- [Batch file is](https://globalguideline.com/interview_questions/) us[ed to:](https://globalguideline.com/interview/questions/Disk_Operating_System_(DOS))
- a. Run program
- b. Show the contents
- c. run commands automatically
- d. All of above

#### **Answer:-**

c. run commands automatically

**Read More Answers.**

#### **Question # 20**

Which of the following is a disk compression tools?

- a. Drive space
- [b. Defragmenter](https://globalguideline.com/interview/question/Batch_file_is_used_toa_Run_programb_Show_the_contentsc_run_commands_automaticallyd_All_of_above)
- c. Scandisk
- d. None of the above

#### **Answer:-**

- a. Drive space
- **Read More Answers.**

#### **Question # 21**

...... are specially designed computer chips that reside inside other devices, such as your car or electric thermostat.

- a. Server
- [b. Embedded com](https://globalguideline.com/interview/question/Which_of_the_following_is_a_disk_compression_toolsa_Drive_spaceb_Defragmenterc_Scandiskd_None_of_the)puter
- c. Robotic computer d. Mainframes

#### **Answer:-**

b. Embedded computer

**Read More Answers.**

#### **Question # 22**

The title bar always displays on:

- a. Top of the open windows
- [b. Left side of the](https://globalguideline.com/interview/question/_are_specially_designed_computer_chips_that_reside_inside_other_devices_such_as_your_car_or_electric) open window
- c. Right side of the open window d. All of above

#### **Answer:-**

a. Top of the open windows

#### **Read More Answers.**

#### **Question # 23**

Which of the following file menu option saves document to disk?

- a. Save
- [b. Create](https://globalguideline.com/interview/question/The_title_bar_always_displays_ona_Top_of_the_open_windowsb_Left_side_of_the_open_windowc_Right_side_) c. Rename
- d. All of above

#### **Answer:-**

a. Save

#### **Read More Answers.**

#### **Question # 24**

While working with MS DOS which command is used to change the extension of all file names ending with .txt to doc?

- a. Ren \*.doc \*.txt
- [b. Ren .txt .doc](https://globalguideline.com/interview/question/Which_of_the_following_file_menu_option_saves_document_to_diska_Saveb_Createc_Renamed_All_of_above)
- c. Ren file.doc file.text d. Ren a:\*.doc \*.doc

#### **Answer:-**

- a. Ren \*.doc \*.txt
- **Read More Answers.**

- Booting means:
- a. Restarting computer
- [b. Installing prog](https://globalguideline.com/interview/question/While_working_with_MS_DOS_which_command_is_used_to_change_the_extension_of_all_file_names_ending_wit)ram
- c. Removing errors d. Switch off

- **Answer:-**
- a. Restarting computer

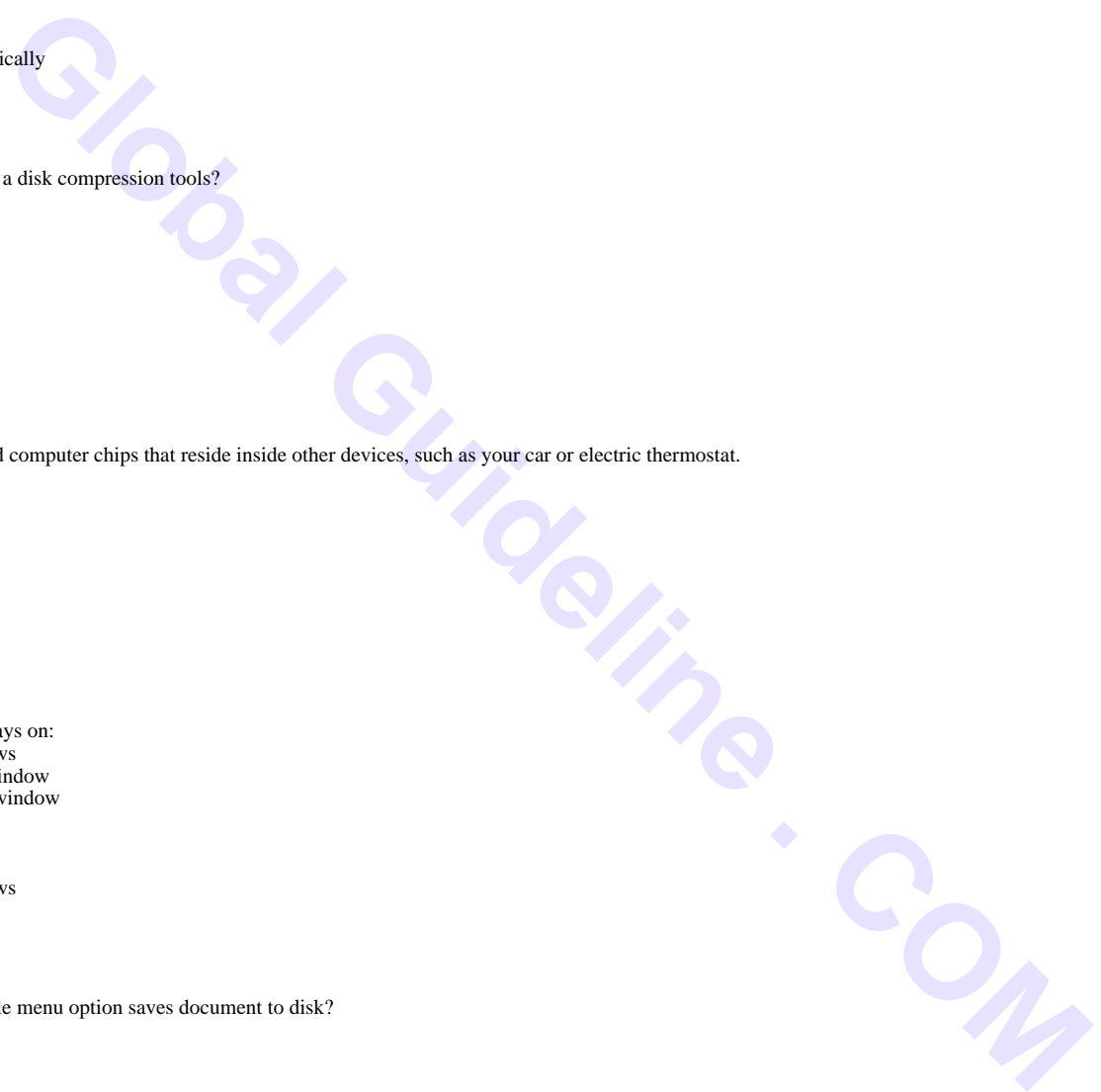

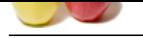

- ......is an intermediate storage for deleted files.
- a. My computer
- [b. My documents](https://globalguideline.com/interview/question/Booting_meansa_Restarting_computerb_Installing_programc_Removing_errorsd_Switch_off) c. Recycle bin
- d. None of above

#### **Answer:-**

- c. Recycle bin
- **Read More Answers.**

#### **Question # 27**

Recently used application file list appears in the Windows operating system.

- a. Setting menu
- [b. Documents me](https://globalguideline.com/interview/question/is_an_intermediate_storage_for_deleted_filesa_My_computerb_My_documentsc_Recycle_bind_None_of_above)nu
- c. Run dialog box
- d. Programs menu

#### **Answer:-**

b. Documents menu

**Read More Answers.**

#### **Question # 28**

Answer:-<br>
b. Documents menu<br>
Read More Answers.<br>
Question # 28<br>
Which of the following is used to display the content of a certain drive or folder?

- a. Click the drive or folder while holding down the Alt key
- [b. Triple click the](https://globalguideline.com/interview/question/Recently_used_application_file_list_appears_in_the_Windows_operating_systema_Setting_menub_Documents) drive or folder
- c. Right click the drive or folder d. Double click the drive or folder
- 

#### **Answer:-**

d. Double click the drive or folder **Read More Answers.**

#### **Question # 29**

- RD command are used to:
- a. Remove an empty directory
- [b. Remove non e](https://globalguideline.com/interview/question/Which_of_the_following_is_used_to_display_the_content_of_a_certain_drive_or_foldera_Click_the_drive_)mpty directory
- c. Remove directory including files d. None of the above

#### **Answer:-**

- a. Remove an empty directory
- **Read More Answers.**

#### **Question # 30**

When you open my computer on desktop you see the information of: a. Hard disk

- [b. CD](https://globalguideline.com/interview/question/RD_command_are_used_toa_Remove_an_empty_directoryb_Remove_non_empty_directoryc_Remove_directory_incl)
- c. Removable disk
- d. All of the above

#### **Answer:-**

d. All of the above

#### **Read More Answers.**

#### **Question # 31**

- We can start the application from?
- a. Log off
- [b. Network place](https://globalguideline.com/interview/question/When_you_open_my_computer_on_desktop_you_see_the_information_ofa_Hard_diskb_CDc_Removable_diskd_All_)
- c. Recycle bin d. Run

#### **Answer:-**

- d. Run
- **Read More Answers.**

#### **Question # 32**

Which command is used to list out deleted files in DOS?

- a. list [b. Undelete/list](https://globalguideline.com/interview/question/We_can_start_the_application_froma_Log_offb_Network_placec_Recycle_bind_Run)
- c. Recover

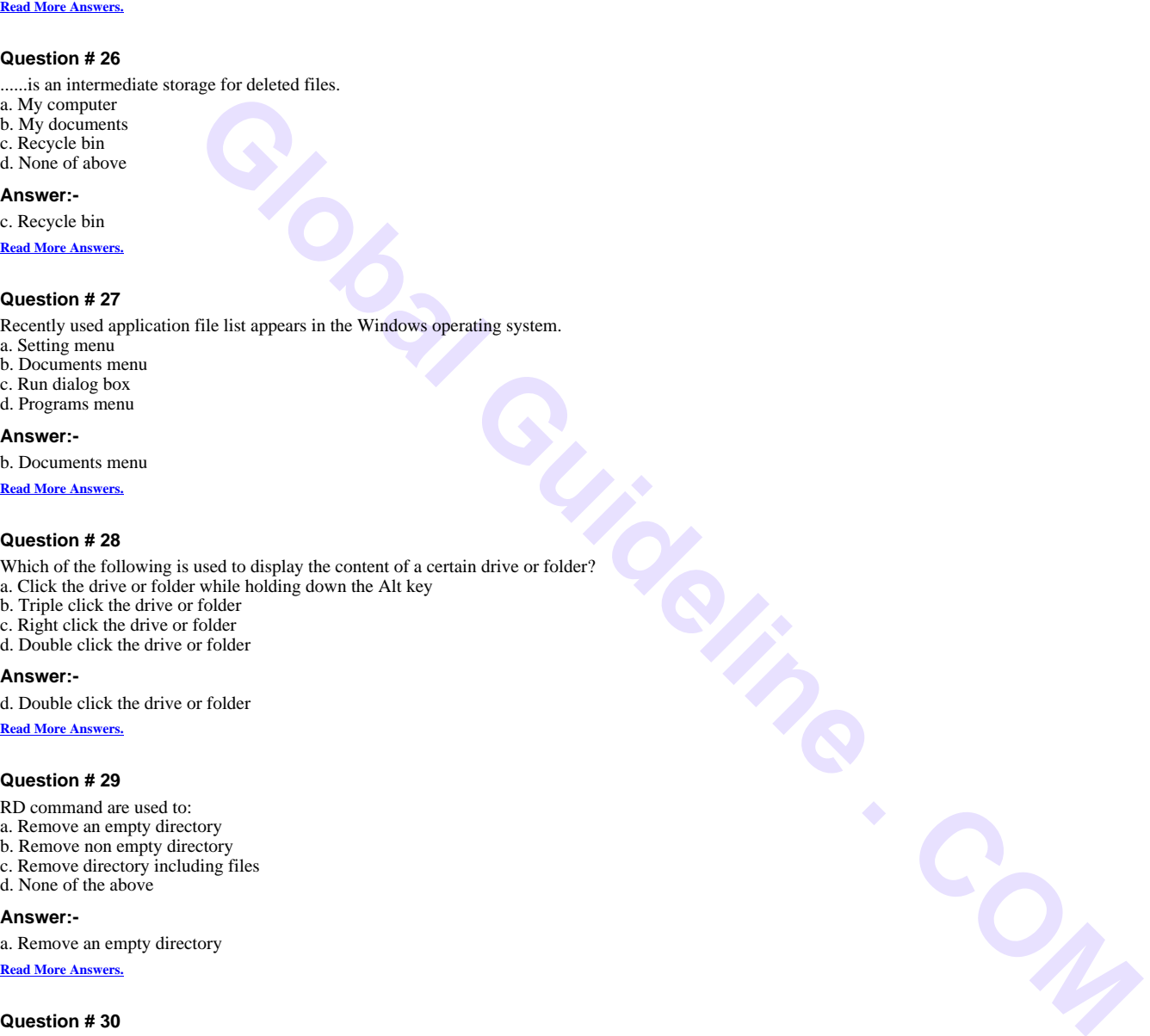

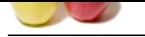

#### [d. All of the](https://globalguideline.com/interview_questions/) a[bove](https://globalguideline.com/interview/questions/Disk_Operating_System_(DOS))

**Answer:** b. Undelete/list

## **Read More Answers.**

#### **Question # 33**

- The question mark (?) indicates in file searching:
- a. A single character
- [b. A group of cha](https://globalguideline.com/interview/question/Which_command_is_used_to_list_out_deleted_files_in_DOSa_listb_Undeletelistc_Recoverd_All_of_the_abov)racter c. Questions
- d. None of above

#### **Answer:-**

- a. A single character
- **Read More Answers.**

#### **Question # 34**

What do you type at the DOS command prompt to return back to Windows?

- a. Command
- [b. Exit](https://globalguideline.com/interview/question/The_question_mark__indicates_in_file_searchinga_A_single_characterb_A_group_of_characterc_Questionsd)
- c. Quit
- d. Return

#### **Answer:-**

b. Exit

**Read More Answers.**

#### **Question # 35**

- Save operation means: a. Put data into processor [b. Put data into in](https://globalguideline.com/interview/question/What_do_you_type_at_the_DOS_command_prompt_to_return_back_to_Windowsa_Commandb_Exitc_Quitd_Return)ternal memory
- c. Put data into secondary storage
- d. Put data into monitor

#### **Answer:-**

c. Put data into secondary storage

**Read More Answers.**

#### **Question # 36**

CAD software is most likely to be used by:

- a. Web designer
- [b. Engineers](https://globalguideline.com/interview/question/Save_operation_meansa_Put_data_into_processorb_Put_data_into_internal_memoryc_Put_data_into_secondar)
- c. Project Manager d. Magazine Editor
- **Answer:-**

b. Engineers

**Read More Answers.**

#### **Question # 37**

A spooler is a:

- a. Location in memory that maintains the contents of documents until it prints out
- [b. Queue of print](https://globalguideline.com/interview/question/CAD_software_is_most_likely_to_be_used_bya_Web_designerb_Engineersc_Project_Managerd_Magazine_Editor) job that are waiting to print
- c. Program that coordinates the print job that are waiting to process
- d. Message sent from the printer to the operating system when a print job is completed

#### **Answer:-**

c. Program that coordinates the print job that are waiting to process

**Read More Answers.**

#### **Question # 38**

- The problem with ..... file is that they slow your computer's operation.
- a. Fragmented
- [b. Formatted](https://globalguideline.com/interview/question/A_spooler_is_aa_Location_in_memory_that_maintains_the_contents_of_documents_until_it_prints_outb_Que)
- c. Program

#### d. All of above

#### **Answer:-**

- a. Fragmented
- **Read More Answers**

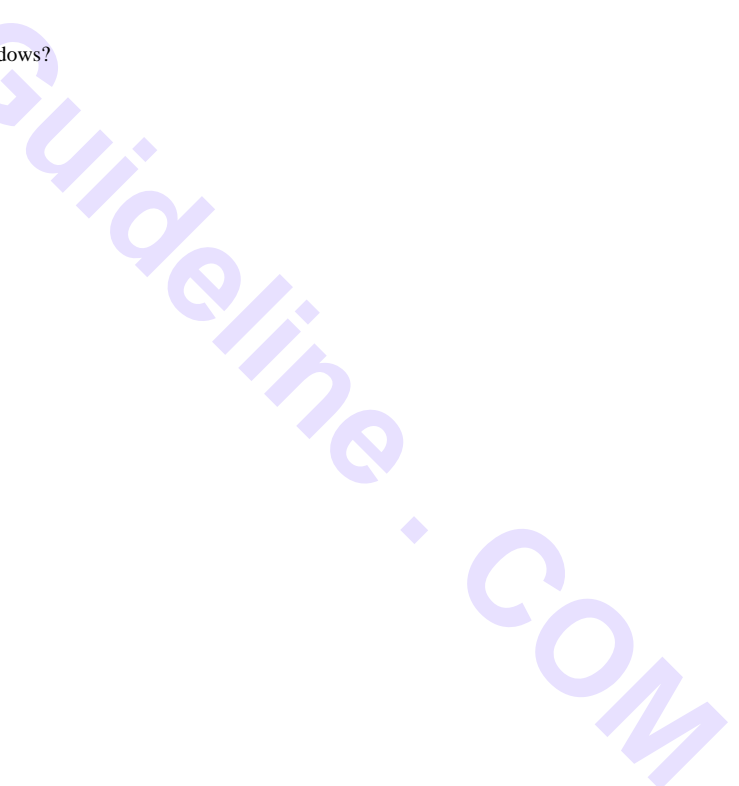

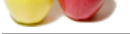

[User action s](https://globalguideline.com/interview_questions/)u[ch as keystroke or mouse click are referred to as:](https://globalguideline.com/interview/questions/Disk_Operating_System_(DOS))

- a. Interrupt
- b. Tasks
- c. Processes
- d. Event
- **Answer:-**

#### d. Event

**Read More Answers.**

## **Question # 40**

Which of the following is not process states?

- a. New
- [b. Running](https://globalguideline.com/interview/question/User_action_such_as_keystroke_or_mouse_click_are_referred_to_asa_Interruptb_Tasksc_Processesd_Event)
- c. Ready
- d. Finished

#### **Answer:-**

- d. Finished
- **Read More Answers.**

#### **Question # 41**

Which command is used to delete the directory and all of its contents in one step?

- a. Deltree
- [b. CD](https://globalguideline.com/interview/question/Which_of_the_following_is_not_process_statesa_Newb_Runningc_Readyd_Finished)
- c. Rd d. Dir \*.\*
- 

#### **Answer:-**

a. Deltree

#### **Read More Answers.**

#### **Question # 42**

What you type at the DOS command prompt to return back to windows?

- a. Command
- [b. Exit](https://globalguideline.com/interview/question/Which_command_is_used_to_delete_the_directory_and_all_of_its_contents_in_one_stepa_Deltreeb_CDc_Rdd_)
- c. Quit
- d. Return

#### **Answer:-**

b. Exit

#### **Read More Answers.**

#### **Question # 43**

- Which is not external command?
- a. Doskey
- [b. Verify](https://globalguideline.com/interview/question/What_you_type_at_the_DOS_command_prompt_to_return_back_to_windowsa_Commandb_Exitc_Quitd_Return)
- c. Print d. Find
- 

## **Answer:-**

b. Verify

#### **Read More Answers.**

#### **Question # 44**

Which of the following separates primary file and extension is:

- a. Dot
- [b. Period](https://globalguideline.com/interview/question/Which_is_not_external_commanda_Doskeyb_Verifyc_Printd_Find)
- c. Point d. All of the above

#### **Answer:-**

d. All of the above

**Read More Answers.**

#### **Question # 45**

- To display a shortcut menu for an object you use:
- a. Click the object
- [b. Right click the](https://globalguideline.com/interview/question/Which_of_the_following_separates_primary_file_and_extension_isa_Dotb_Periodc_Pointd_All_of_the_above) object
- c. Point the object and press Ctrl+P
- d. Touch the object on the screen with your finger

#### **Answer:-**

b. Right click the object

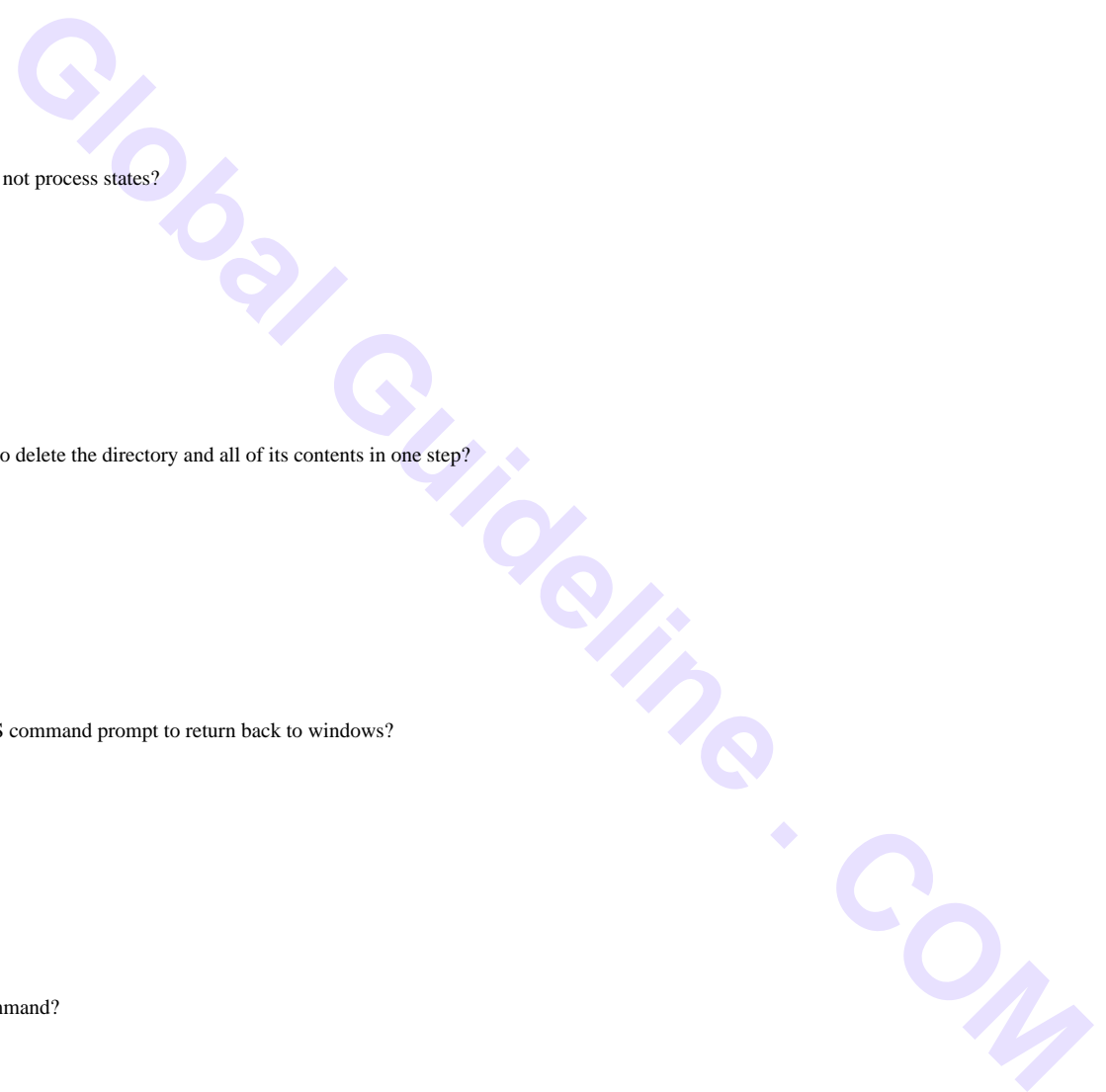

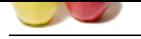

- Operating system is a .....
- a. System software
- [b. Application so](https://globalguideline.com/interview/question/To_display_a_shortcut_menu_for_an_object_you_usea_Click_the_objectb_Right_click_the_objectc_Point_th)ftware
- c. Presentation software
- d. Database software

#### **Answer:-**

a. System software

**Read More Answers.**

#### **Question # 47**

- All of the following are task performed by the operating system except:
- a. Managing hardware on the computer
- [b. Controlling the](https://globalguideline.com/interview/question/Operating_system_is_a_a_System_softwareb_Application_softwarec_Presentation_softwared_Database_softw) access that application program has to the CPU
- c. Performing housekeeping task like file compression and disk defragmentation
- d. Provides an interface for user to interact with computer

#### **Answer:-**

c. Performing housekeeping task like file compression and disk defragmentation

**Read More Answers.**

#### **Question # 48**

Which of the following is not an operating system? a. CP/M [b. Unix](https://globalguideline.com/interview/question/All_of_the_following_are_task_performed_by_the_operating_system_excepta_Managing_hardware_on_the_com)

- c. Pascal
- d. MS DOS

#### **Answer:-**

c. Pascal

**Read More Answers.**

#### **Question # 49**

Underlined character on the menu or dialog box known as:

- a. Hot spot [b. Hot key](https://globalguideline.com/interview/question/Which_of_the_following_is_not_an_operating_systema_CPMb_Unixc_Pascald_MS_DOS)
- 
- c. Pane d. Underline word

#### **Answer:-**

b. Hot key

#### **Read More Answers**

#### **Question # 50**

- Operating system is like a:
- a. Government
- [b. Police](https://globalguideline.com/interview/question/Underlined_character_on_the_menu_or_dialog_box_known_asa_Hot_spotb_Hot_keyc_Paned_Underline_word)
- c. Parliament d. All of above
- 

#### **Answer:-**

a. Government

#### **Read More Answers.**

#### **Question # 51**

- Which key deletes text before, or to the left, of the insertion point?
- a. PageUp
- [b. Delete](https://globalguideline.com/interview/question/Operating_system_is_like_aa_Governmentb_Policec_Parliamentd_All_of_above)
- c. PageDown
- d. BackSpace

#### **Answer:-**

- d. BackSpace
- **Read More Answers.**

#### **Question # 52**

The chunks of a memory are known as: a. Sector [b. Offset](https://globalguideline.com/interview/question/Which_key_deletes_text_before_or_to_the_left_of_the_insertion_pointa_PageUpb_Deletec_PageDownd_BackS) c. Page

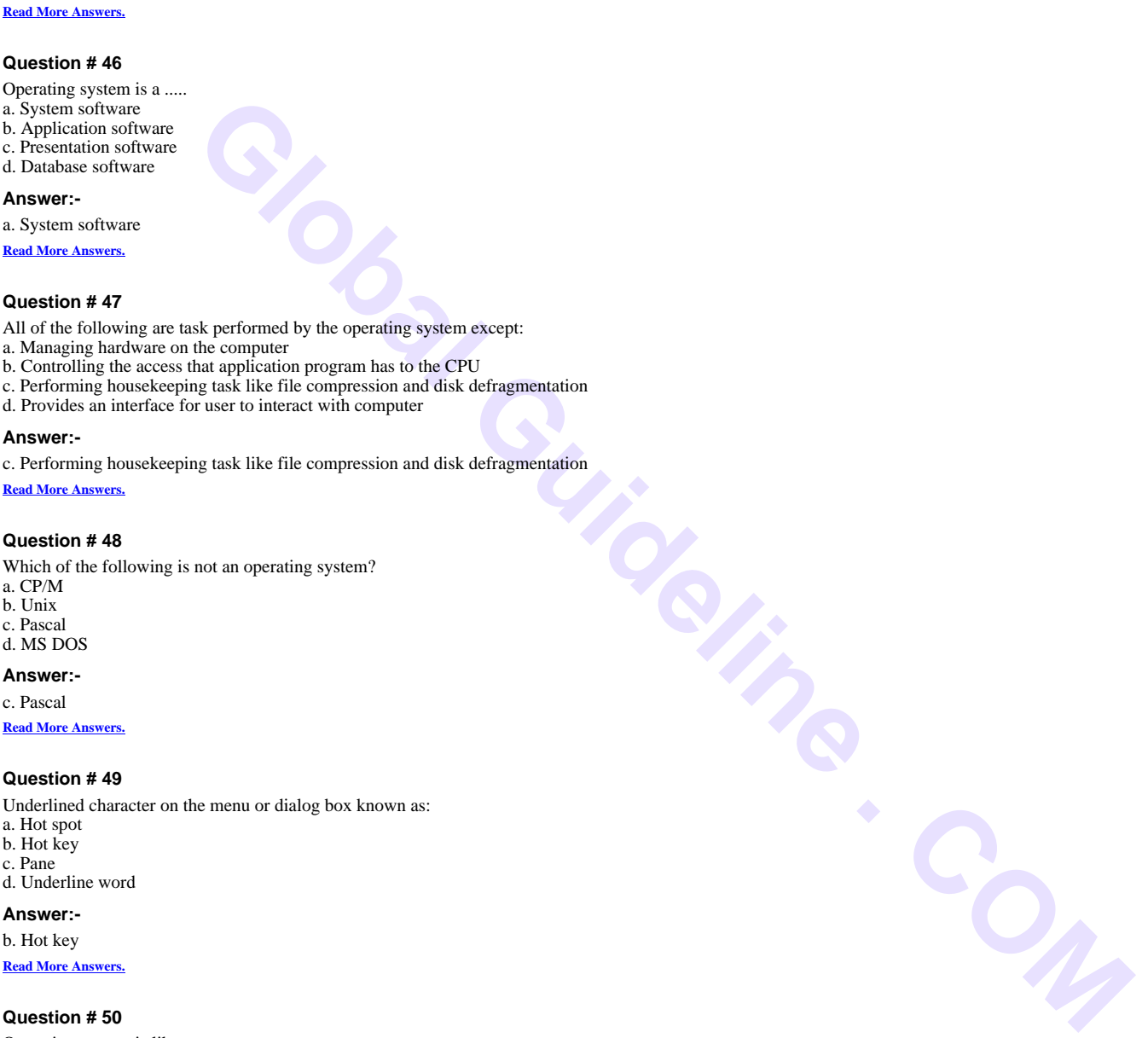

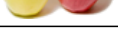

#### d. Frame **[Answer:-](https://globalguideline.com/interview_questions/)**

## d. Frame

#### **Read More Answers.**

#### **Question # 53**

- Start/restart the computer is called:
- a. Exit
- [b. Run](https://globalguideline.com/interview/question/The_chunks_of_a_memory_are_known_asa_Sectorb_Offsetc_Paged_Frame)
- c. Option d. Boot

#### **Answer:-**

#### d. Boot

**Read More Answers.**

#### **Question # 54**

Which file is transferred when computer is start up?

- a. Document
- [b. Program files](https://globalguideline.com/interview/question/Startrestart_the_computer_is_calleda_Exitb_Runc_Optiond_Boot)
- c. Operating system
- d. System files

#### **Answer:-**

d. System files

#### **Read More Answers.**

#### **Question # 55**

Which of the following is an example of utility? a. Antivirus [b. Word](https://globalguideline.com/interview/question/Which_file_is_transferred_when_computer_is_start_upa_Documentb_Program_filesc_Operating_systemd_Syst)

c. Operating system d. Data recovery

#### **Answer:-**

a. Antivirus

#### **Read More Answers.**

#### **Question # 56**

.... system is built directly on the hardware.

- a. Environment
- [b. System](https://globalguideline.com/interview/question/Which_of_the_following_is_an_example_of_utilitya_Antivirusb_Wordc_Operating_systemd_Data_recovery) c. Operating
- d. None

#### **Answer:-**

c. Operating

#### **Read More Answers.**

#### **Question # 57**

Which is built directly on the hardware? a. Computer Environment

- [b. Application So](https://globalguideline.com/interview/question/_system_is_built_directly_on_the_hardwarea_Environmentb_Systemc_Operatingd_None)ftware
- c. Operating System d. Database System

#### **Answer:-**

- c. Operating System
- **Read More Answers.**

#### **Question # 58**

- The purpose of run command in start menu is to:
- a. Launch internet browser
- [b. Open internet e](https://globalguideline.com/interview/question/Which_is_built_directly_on_the_hardwarea_Computer_Environmentb_Application_Softwarec_Operating_Syste)xplorer
- c. Open windows explorer d. Start programs

## **Answer:-**

d. Start programs

#### **Read More Answers.**

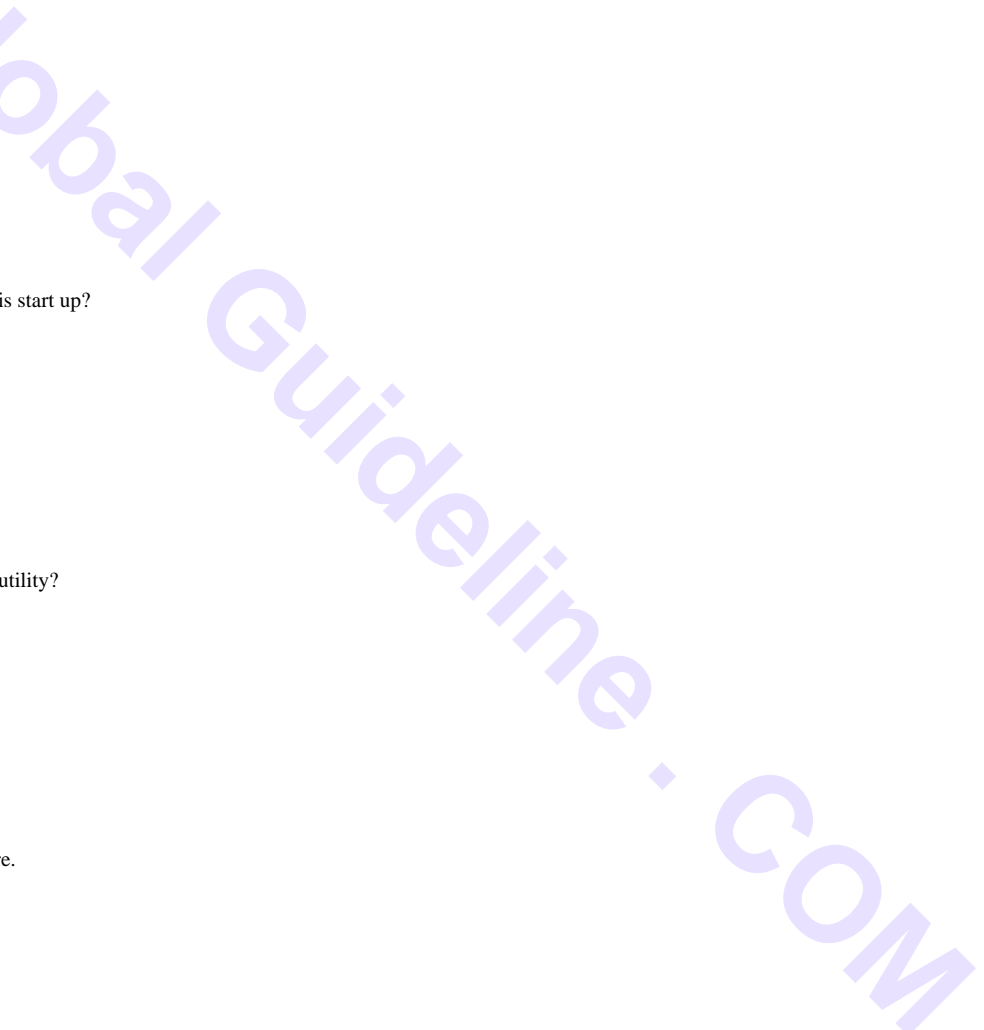

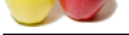

- [You can sele](https://globalguideline.com/interview_questions/)ct My Computer icon and press Alt + Enter to:
- a. Delete it fro[m desktop permanently](https://globalguideline.com/interview/questions/Disk_Operating_System_(DOS))
- b. Open it in Explorer mode
- c. Open System Properties dialog box
- d. Pin it on Start menu

#### **Answer:-**

c. Open System Properties dialog box **Read More Answers.**

#### **Question # 60**

Generally quick launch toolbar is displayed on: a. the left side of taskbar [b. the right side o](https://globalguideline.com/interview/question/You_can_select_My_Computer_icon_and_press_Alt__Enter_toa_Delete_it_from_desktop_permanentlyb_Open_it)f taskbar c. on the middle of taskbar d. a bar out of taskbar

#### **Answer:-**

a. the left side of taskbar **Read More Answers.**

#### **Question # 61**

Which is not a valid file system? a. FAT 16 [b. FAT 32](https://globalguideline.com/interview/question/Generally_quick_launch_toolbar_is_displayed_ona_the_left_side_of_taskbarb_the_right_side_of_taskbarc) c. NTFS d. FXZ

#### **Answer:-**

d. FXZ

#### **Read More Answers.**

#### **Question # 62**

Which file system DOS typically use? a. FAT 16 [b. FAT 32](https://globalguideline.com/interview/question/Which_is_not_a_valid_file_systema_FAT_16b_FAT_32c_NTFSd_FXZ) c. NTFS d. LMFS

#### **Answer:-**

a. FAT 16

#### **Read More Answers.**

#### **Question # 63**

Which file system Windows 95 typically use? a. FAT 16 [b. FAT 32](https://globalguideline.com/interview/question/Which_file_system_DOS_typically_usea_FAT_16b_FAT_32c_NTFSd_LMFS) c. NTFS d. LMFS

#### **Answer:-**

b. FAT 32

#### **Read More Answers.**

#### **Question # 64**

- What is the method of handling deadlocks?
- a. Use a protocol to ensure that the system will never enter a deadlock state.
- [b. Allow the syst](https://globalguideline.com/interview/question/Which_file_system_Windows_95_typically_usea_FAT_16b_FAT_32c_NTFSd_LMFS)em to enter the deadlock state and then recover.
- c. Pretend that deadlocks never occur in the system.
- d. All of the Above

#### **Answer:-**

- d. All of the Above
- **Read More Answers.**

#### **Question # 65**

To delete a file without allowing it to store in recycle bin:

- a. Press Delete key
- [b. Press Shift + D](https://globalguideline.com/interview/question/What_is_the_method_of_handling_deadlocksa_Use_a_protocol_to_ensure_that_the_system_will_never_enter_)elete key
- c. Press Ctrl + Delete key
- d. Press Alt + Delete key

#### **Answer:-**

b. Press Shift + Delete key

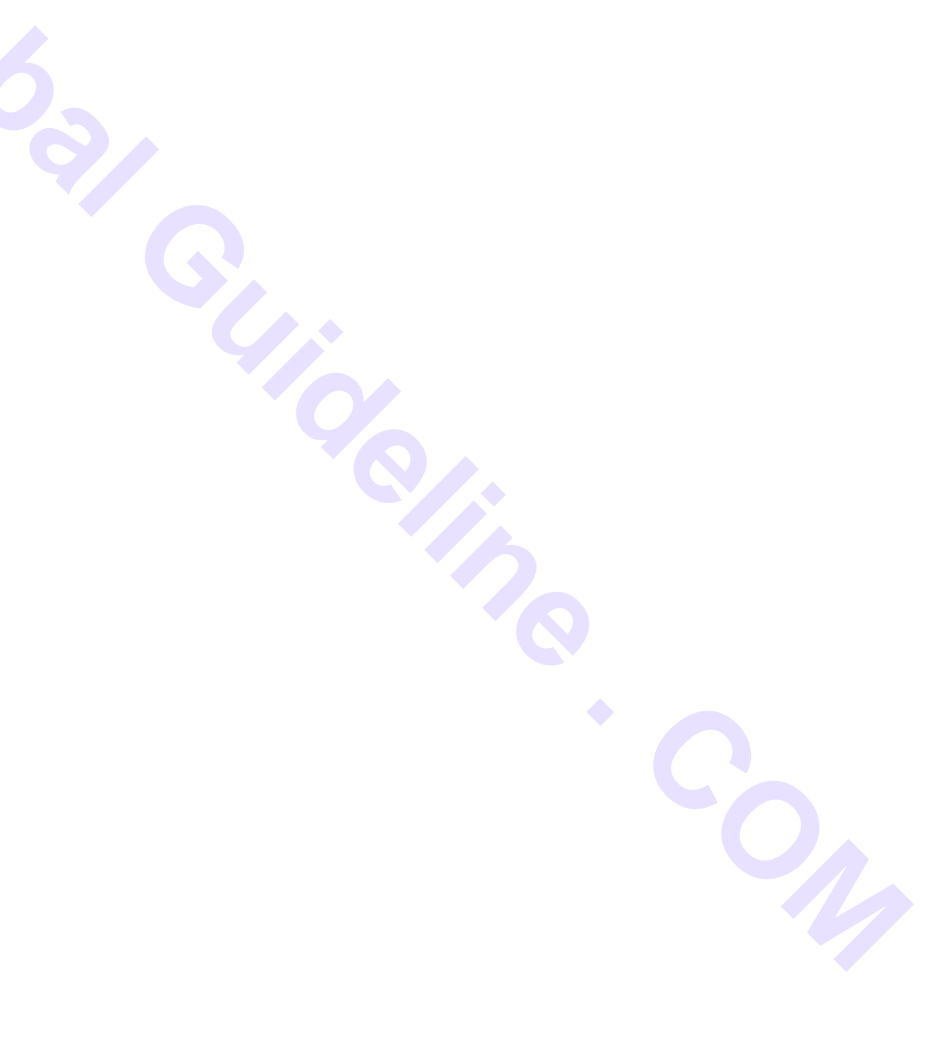

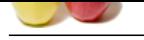

In Microsoft windows, the graphical pattern on the desktop used as background for windows is:

- a. Icons
- [b. Wall paper](https://globalguideline.com/interview/question/To_delete_a_file_without_allowing_it_to_store_in_recycle_bina_Press_Delete_keyb_Press_Shift__Delete_)
- c. Picture
- d. Background

#### **Answer:-**

b. Wall paper

**Read More Answers.**

#### **Question # 67**

Which of the following is not a mode in starting Windows?

- a. Command Prompt
- [b. Safe Mode](https://globalguideline.com/interview/question/In_Microsoft_windows_the_graphical_pattern_on_the_desktop_used_as_background_for_windows_isa_Iconsb_)
- c. Normal Mode d. Turbo Mode
- 

#### **Answer:-**

d. Turbo Mode

**Read More Answers.**

#### **Question # 68**

**Example .** Considerably a straighter of the considered in the decision and considered in windows is:<br>
Considered Moreover, the graphical publican on the decision and an include for windows is:<br>
A Read Row Company .<br>
A Rea How do you connect internet in your system? a. My computer >> dialup networking  $b.$  Control panel  $\geq$  modem c. Network neighborhood d. None of above

#### **Answer:-**

a. My computer >> dialup networking

**Read More Answers.**

#### **Question # 69**

Which one of the following is not the function of Operating System?

- a. Resource Management
- [b. File Managem](https://globalguideline.com/interview/question/How_do_you_connect_internet_in_your_systema_My_computer__dialup_networkingb_Control_panel__modemc_Ne)ent
- c. Networking d. Processor Management

#### **Answer:-**

- c. Networking
- **Read More Answers**

#### **Question # 70**

Which of the following is text browser? a. Lynx [b. Hot Java](https://globalguideline.com/interview/question/Which_one_of_the_following_is_not_the_function_of_Operating_Systema_Resource_Managementb_File_Manage) c. Netscape d. Internet Explorer

#### **Answer:-**

a. Lynx

## **Read More Answers.**

#### **Question # 71**

The following applications may appear on system tray except: a. System Clock [b. Volume Contr](https://globalguideline.com/interview/question/Which_of_the_following_is_text_browsera_Lynxb_Hot_Javac_Netscaped_Internet_Explorer)ol c. Network Connection d. MS Office Suite

#### **Answer:-**

- d. MS Office Suite
- **Read More Answers.**

#### **Question # 72**

Which of the following is default location of saving and opening file? a. Desktop [b. My computer](https://globalguideline.com/interview/question/The_following_applications_may_appear_on_system_tray_excepta_System_Clockb_Volume_Controlc_Network_C)

c. My documents

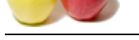

#### [d. All of abo](https://globalguideline.com/interview_questions/)v[e](https://globalguideline.com/interview/questions/Disk_Operating_System_(DOS))

**Answer:** c. My documents **Read More Answers.**

#### **Question # 73**

- By default we can save the file in:
- a. Desktop [b. Recycle bin](https://globalguideline.com/interview/question/Which_of_the_following_is_default_location_of_saving_and_opening_filea_Desktopb_My_computerc_My_docu)
- c. My document
- d. My computer

#### **Answer:-**

#### c. My document

**Read More Answers.**

#### **Question # 74**

is the operating systems File and folder Manager.

- a. Windows Explorer
- [b. Windows Con](https://globalguideline.com/interview/question/By_default_we_can_save_the_file_ina_Desktopb_Recycle_binc_My_documentd_My_computer)trol Panel
- c. My Computer
- d. My Documents

#### **Answer:-**

a. Windows Explorer

**Read More Answers.**

#### **Question # 75**

**BICLIPS**<br>And CRIPTING . COMP It is used to explorer the contents of computer, drives as well as manage files:

- a. ( Space)
- [b. My Document](https://globalguideline.com/interview/question/_____is_the_operating_systems_File_and_folder_Managera_Windows_Explorerb_Windows_Control_Panelc_My_C) c. My Computer
- d. My Network Place

#### **Answer:-**

b. My Document

**Read More Answers.**

#### **Question # 76**

The OS used to operate the mobile phone is a:

- a. Smart card OS
- [b. Embedded OS](https://globalguideline.com/interview/question/It_is_used_to_explorer_the_contents_of_computer_drives_as_well_as_manage_filesa__Space_b_My_Document) c. Multiuser OS
- d. None of above

#### **Answer:-**

b. Embedded OS

## **Read More Answers.**

#### **Question # 77**

The necessary conditions needed before deadlock can occur? a. No Mutual Exclusion, Hold and wait, Preemption, Circular Wait [b. Mutual Exclus](https://globalguideline.com/interview/question/The_OS_used_to_operate_the_mobile_phone_is_aa_Smart_card_OSb_Embedded_OSc_Multiuser_OSd_None_of_abov)ion, No Hold and wait, Preemption, Circular Wait

- c. Mutual Exclusion, Hold and wait, No Preemption, Circular Wait
- d. Mutual Exclusion, Hold and wait, Preemption, No Circular Wait

#### **Answer:-**

c. Mutual Exclusion, Hold and wait, No Preemption, Circular Wait **Read More Answers.**

#### **Question # 78**

Which of the following is default mode for Windows to start?

- a. Command Prompt
- [b. Safe Mode](https://globalguideline.com/interview/question/The_necessary_conditions_needed_before_deadlock_can_occura_No_Mutual_Exclusion_Hold_and_wait_Preempt)
- c. Normal Mode

d. None of above

#### **Answer:-**

c. Normal Mode

**Read More Answers.**

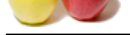

- [The file syste](https://globalguideline.com/interview_questions/)m "NTFS" stands for: a. New Type F[ile System](https://globalguideline.com/interview/questions/Disk_Operating_System_(DOS))
- b. Never Terminated File System
- c. New Technology File System
- d. Non Terminated File System

#### **Answer:-**

c. New Technology File System

**Read More Answers.**

#### **Question # 80**

What is the full form of NTFS:

- a. New Technology File System
- [b. New Technica](https://globalguideline.com/interview/question/The_file_system_NTFS_stands_fora_New_Type_File_Systemb_Never_Terminated_File_Systemc_New_Technology_)l File System c. New Technician File System
- d. None of the above

#### **Answer:-**

a. New Technology File System **Read More Answers.**

#### **Question # 81**

- UNIX operating system is a(n): a. Time sharing operating system
- [b. Multi-user ope](https://globalguideline.com/interview/question/What_is_the_full_form_of_NTFSa_New_Technology_File_Systemb_New_Technical_File_Systemc_New_Technician)rating system c. Multi-tasking operating system
- d. All of the above

#### **Answer:-**

d. All of the above

**Read More Answers.**

#### **Question # 82**

The OS used to operate the mobile phone is a:

- a. Smart card OS
- [b. Embedded OS](https://globalguideline.com/interview/question/UNIX_operating_system_is_ana_Time_sharing_operating_systemb_Multi-user_operating_systemc_Multi-taski)
- c. Multi user OS d. None of above

#### **Answer:-**

b. Embedded OS

#### **Read More Answers.**

#### **Question # 83**

- .... is used in operating system to separate mechanism from policy.
- a. Single level implementation
- [b. Two level imp](https://globalguideline.com/interview/question/The_OS_used_to_operate_the_mobile_phone_is_aa_Smart_card_OSb_Embedded_OSc_Multi_user_OSd_None_of_abo)lementation
- c. Multi level implementation
- d. None

#### **Answer:-**

- b. Two level implementation
- **Read More Answers.**

#### **Question # 84**

is used in operating system to separate mechanism from policy.

- a. Single level implementation
- [b. Two level imp](https://globalguideline.com/interview/question/_is_used_in_operating_system_to_separate_mechanism_from_policya_Single_level_implementationb_Two_lev)lementation c. Multi level implementation
- d. None
- **Answer:-**

- b. Two level implementation
- **Read More Answers.**

#### **Question # 85**

- Unix Operating System is an:
- a. Multi User Operating System
- [b. Time Sharing O](https://globalguideline.com/interview/question/_______is_used_in_operating_system_to_separate_mechanism_from_policya_Single_level_implementationb_T)perating System
- c. Multi Tasking Operating System d. All the Above

#### **Answer:-**

d. All the Above

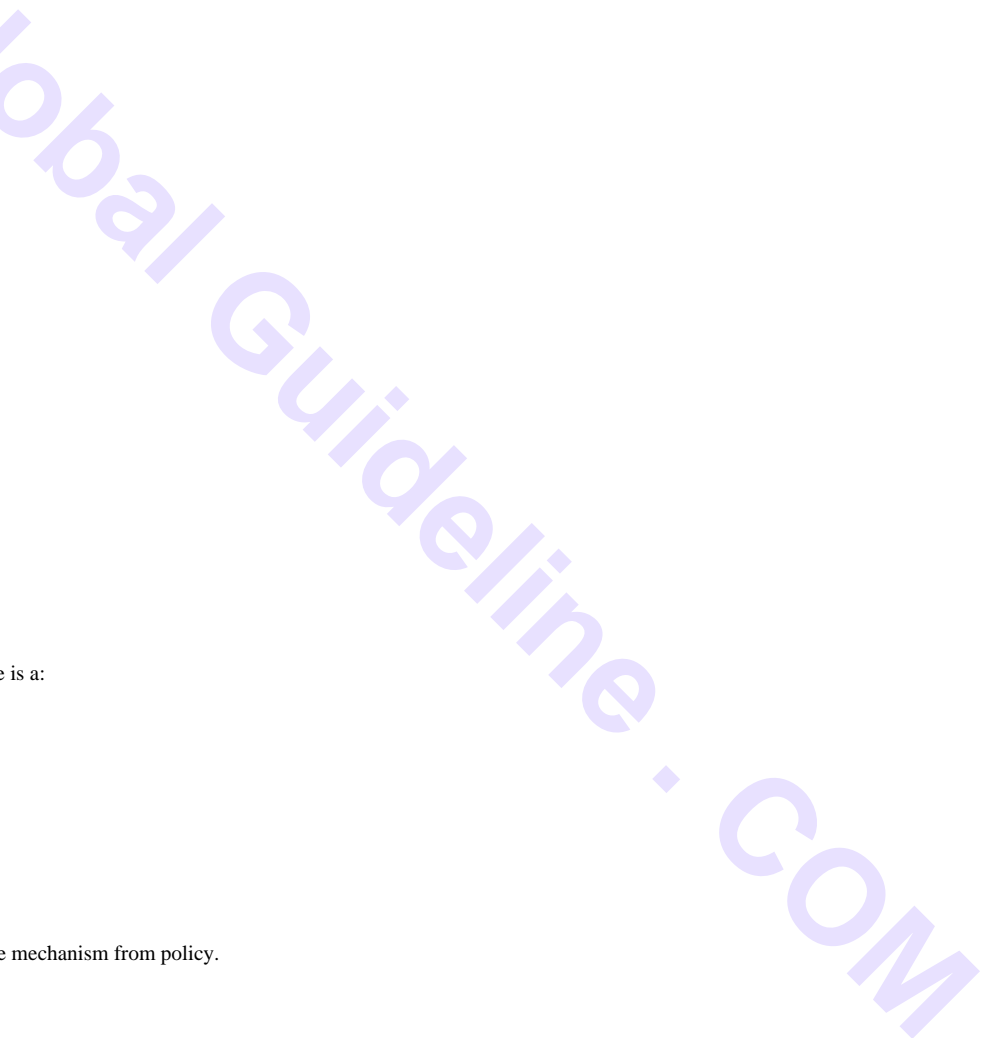

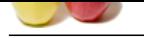

- Essential files of MS DOS are: a. Command.com [b. Io.sys](https://globalguideline.com/interview/question/Unix_Operating_System_is_ana_Multi_User_Operating_Systemb_Time_Sharing_Operating_Systemc_Multi_Taski)
- c. Msdos.sys d. All of above

#### **Answer:-**

## d. All of above

**Read More Answers.**

#### **Question # 87**

Which command is used to open the directory? a. Open [b. Chdir](https://globalguideline.com/interview/question/Essential_files_of_MS_DOS_area_Commandcomb_Iosysc_Msdossysd_All_of_above) c. Move d. All of above

#### **Answer:-**

b. Chdir

#### **Read More Answers.**

#### **Question # 88**

What is the function of folder? a. Save files [b. Delete files](https://globalguideline.com/interview/question/Which_command_is_used_to_open_the_directorya_Openb_Chdirc_Moved_All_of_above) c. Move files d. All of the above

#### **Answer:-**

d. All of the above

**Read More Answers.**

#### **Question # 89**

The ability of an operating system to control the activities of multiple program at the same time is called:

- a. Multitasking
- [b. Multiprocessin](https://globalguideline.com/interview/question/What_is_the_function_of_foldera_Save_filesb_Delete_filesc_Move_filesd_All_of_the_above)g c. Multioperating
- d. Multipaging

#### **Answer:-**

a. Multitasking

**Read More Answers.**

#### **Question # 90**

Which Operating System doesn't support long file names?

- a. OS/2 [b. Windows 95](https://globalguideline.com/interview/question/The_ability_of_an_operating_system_to_control_the_activities_of_multiple_program_at_the_same_time_is)
- c. MS-DOS d. Windows NT

#### **Answer:-**

c. MS-DOS

#### **Read More Answers.**

#### **Question # 91**

- We need system files to run: a. MS Word [b. MS Excel](https://globalguideline.com/interview/question/Which_Operating_System_doesnt_support_long_file_namesa_OS2b_Windows_95c_MS-DOSd_Windows_NT) c. MS Dos
- d. MS Access

#### **Answer:-**

- c. MS Dos
- **Read More Answers.**

#### **Question # 92**

Which button might you find in a windows title bar? a. Close button [b. Maximize butt](https://globalguideline.com/interview/question/We_need_system_files_to_runa_MS_Wordb_MS_Excelc_MS_Dosd_MS_Access)on

c. Minimize button

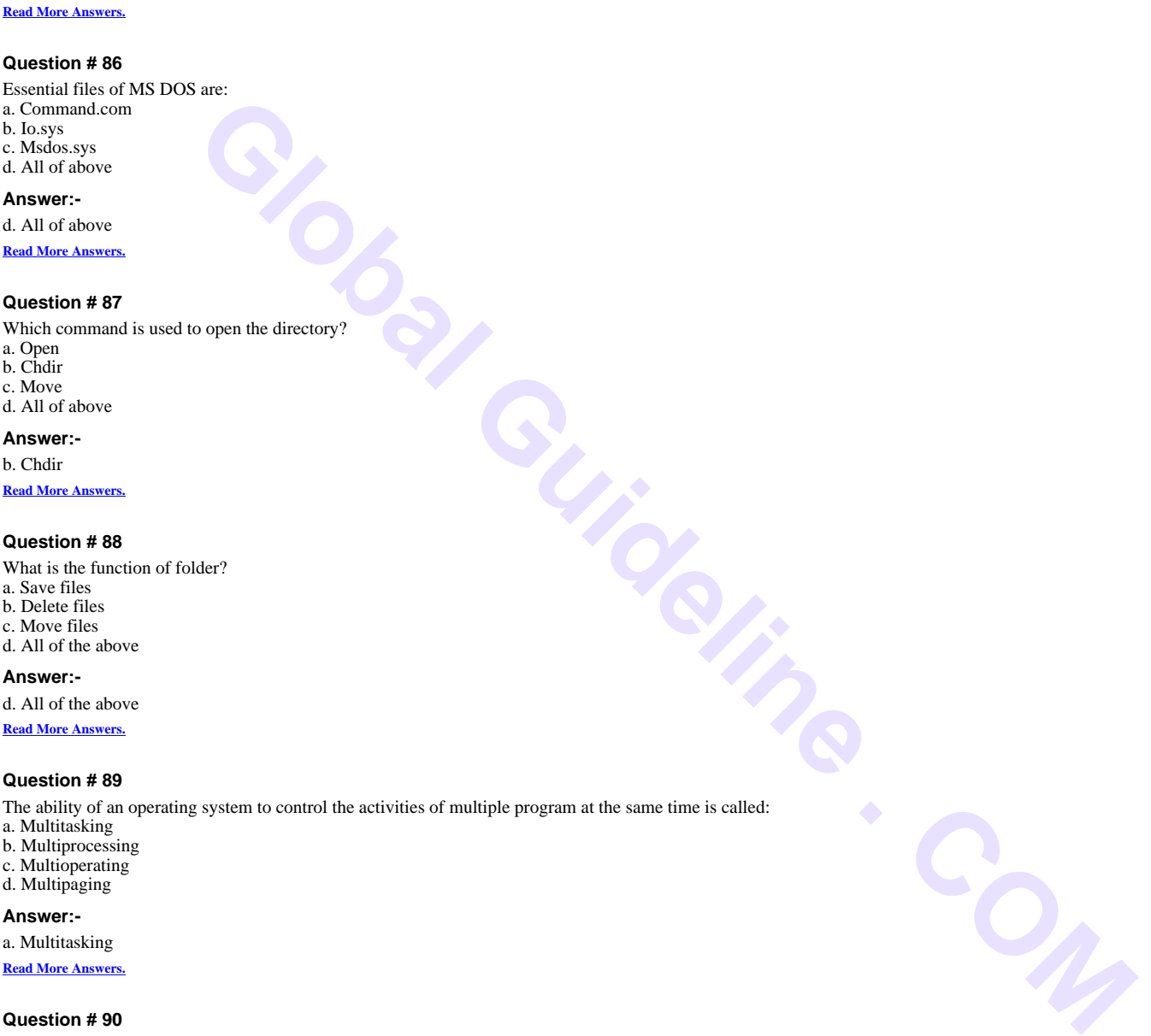

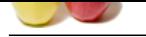

#### [d. All of the](https://globalguideline.com/interview_questions/) a[bove](https://globalguideline.com/interview/questions/Disk_Operating_System_(DOS))

**Answer:** d. All of the above

**Read More Answers.**

#### **Question # 93**

A .... is a set of computer instructions that carry out a task on the computer.

- a. Program
- [b. Database](https://globalguideline.com/interview/question/Which_button_might_you_find_in_a_windows_title_bara_Close_buttonb_Maximize_buttonc_Minimize_buttond_)
- c. Memory files
- d. None of the above

#### **Answer:-**

#### a. Program

**Read More Answers.**

#### **Question # 94**

The box on ..... that allows you to choose where to go and is located below the standard toolbar.

- a. System menu
- [b. Address bar](https://globalguideline.com/interview/question/A__is_a_set_of_computer_instructions_that_carry_out_a_task_on_the_computera_Programb_Databasec_Memor)
- c. Menu bar
- d. None of these

#### **Answer:-**

b. Address bar

#### **Read More Answers.**

#### **Question # 95**

- Which command is used to copy system files? a. Sys
- [b. Command](https://globalguideline.com/interview/question/The_box_on__that_allows_you_to_choose_where_to_go_and_is_located_below_the_standard_toolbara_System_)
- c. MD
- d. Move

#### **Answer:-**

a. Sys

**Read More Answers.**

#### **Question # 96**

Press the .... button to have the window fill the entire screen.

- a. Close
- [b. Maximize](https://globalguideline.com/interview/question/Which_command_is_used_to_copy_system_filesa_Sysb_Commandc_MDd_Move) c. Minimize
- d. none of the above

#### **Answer:-**

c. Minimize

#### **Read More Answers.**

#### **Question # 97**

Which windows features can be accessed from the start menu?

- a. Help
- [b. Windows Expl](https://globalguideline.com/interview/question/Press_the__button_to_have_the_window_fill_the_entire_screena_Closeb_Maximizec_Minimized_none_of_the_)orer c. Microsoft Network
- d. All of above

#### **Answer:-**

- d. All of above
- **Read More Answers.**

#### **Question # 98**

While working with Ms-Dos which command transfers a specific file from one disk to another?

- a. Copy
- [b. Diskcopy](https://globalguideline.com/interview/question/Which_windows_features_can_be_accessed_from_the_start_menua_Helpb_Windows_Explorerc_Microsoft_Networ)
- c. Time d. Rename

## **Answer:-**

## a. Copy

Explanation:

For a specific file to copy from one disk to another disk, Copy command should be used. Diskcopy copies whole disk into new disk. Time command is to display system time and Rename command just changes the name of a file.

#### **Read More Answer**

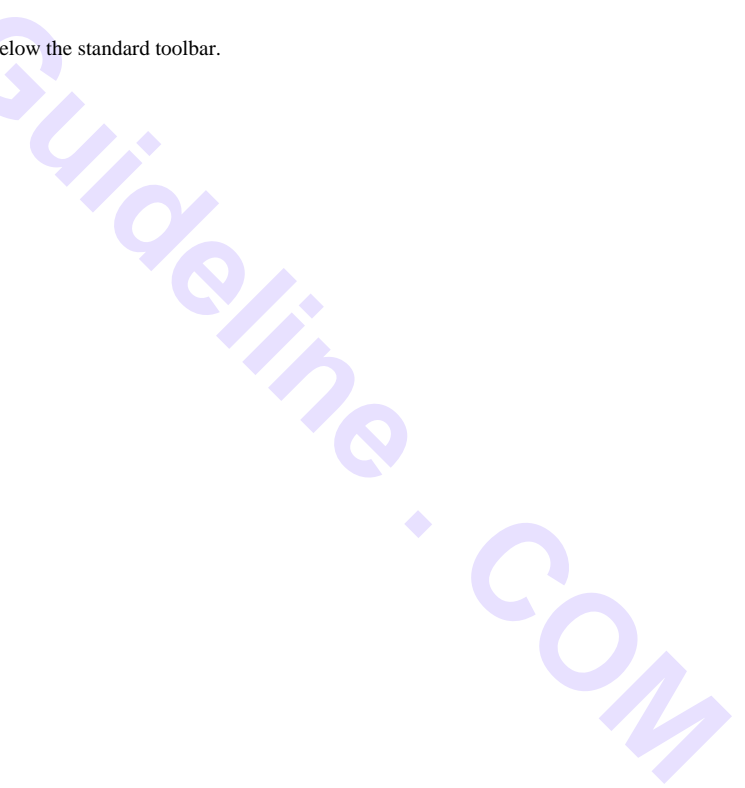

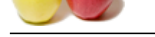

.... are list of c[ommands that appear on the screen.](https://globalguideline.com/interview/questions/Disk_Operating_System_(DOS))

- a. GUIS b. Icons
- 
- c. Menus
- d. Windows

#### **Answer:-**

c. Menus

#### **Read More Answers.**

#### **Question # 100**

Which command divides the surface of the blank disk into sectors and assign a unique address to each one.

- a. Ver [b. Format](https://globalguideline.com/interview/question/_are_list_of_commands_that_appear_on_the_screena_GUISb_Iconsc_Menusd_Windows)
- c. Fat
- d. Chkdsk

#### **Answer:-**

b. Format

#### Explanation:

re.<br>Comptitutions Ver is used to display the version number of DOS in use. Fat command does not exist and Chkdsk is to check disk errors and fix it. Thus dividing surface into sectors is done by Format command.

#### **Read More Answers.**

#### **Question # 101**

To make file in MS Dos we need command: a. Copy [b. Copy con](https://globalguideline.com/interview/question/Which_command_divides_the_surface_of_the_blank_disk_into_sectors_and_assign_a_unique_address_to_each) c. MD d. Make File

#### **Answer:-**

b. Copy con

**Read More Answers.**

#### **Question # 102**

If you need to duplicate the entire disk, which command will you use?

- a. Copy
- [b. Diskcopy](https://globalguideline.com/interview/question/To_make_file_in_MS_Dos_we_need_commanda_Copyb_Copy_conc_MDd_Make_File)
- c. Chkdsk d. Format

#### **Answer:-**

b. Diskcopy

Explanation:

Diskcopy is used to perform track-by-track copy of a disk into another. Copy command copies selected files; chkdsk and format commands are not for copying purpose.

**Read More Answers.**

#### **Question # 103**

Each time you turn on your computer, it will check on the control file:

- a. Command.com, io.sys
- [b. Command.com](https://globalguideline.com/interview/question/If_you_need_to_duplicate_the_entire_disk_which_command_will_you_usea_Copyb_Diskcopyc_Chkdskd_Format), date.com, dir.com
- c. Command.com, io.sys, msdos.sys d. Chkdsk.exe

#### **Answer:-**

c. command.com, io.sys, msdos.sys

Explanation:

command.com, io.sys and msdos.sys are the essential system files of MS-Dos. Loading these files from disk into memory is known as booting. Booting is the process of preparing your computer to work.

#### **Read More Answers.**

#### **Question # 104**

Which of the following extensions suggest that the file is a backup copy?

- a. Bak
- [b. Bas](https://globalguideline.com/interview/question/Each_time_you_turn_on_your_computer_it_will_check_on_the_control_filea_Commandcom_iosysb_Commandcom_)
- c. Com d. Txt

#### **Answer:-**

a. Bak

Explanation:

Bak extension is commonly used to store backup copies of files so that it can be restored later when original file is corrupted or deleted. Bas extension indicates the file is a BASIC program source file, com is command file and txt is plain text file.

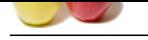

In MS-Dos 6.22, which part identifies the product uniquely.

- a. MS [b. DOS](https://globalguideline.com/interview/question/Which_of_the_following_extensions_suggest_that_the_file_is_a_backup_copya_Bakb_Basc_Comd_Txt)
- c. Ms-DOS
- d. 6.22

#### **Answer:-**

d. 6.22

Explanation:

MS stands for Microsoft, DOS is the name of operating system Disk Operating System, 6.22 is the version number that identifies the product.

**Read More Answers.**

#### **Question # 106**

In Ms-Dos what command you will use to display system date?

- a. Date command
- [b. Ver command](https://globalguideline.com/interview/question/In_MS-Dos_622_which_part_identifies_the_product_uniquelya_MSb_DOSc_Ms-DOSd_622)
- c. Disk command
- d. Format command

#### **Answer:-**

a. Date command

Explanation:

Ver command displays the version number of Dos. There is no command as Disk. Format command prepares a disk to be used with DOS. Thus Date is the command that lets you to display and/or change the system date.

#### **Read More Answers.**

#### **Question # 107**

Which command lists the contents of current directory of a disk?

- a. Copy
- [b. Tree](https://globalguideline.com/interview/question/In_Ms-Dos_what_command_you_will_use_to_display_system_datea_Date_commandb_Ver_commandc_Disk_commandd)
- c. Cd
- d. Dir

#### **Answer:-**

#### d. Dir

Explanation:

the More Areas<br> **Global Guideline Fits**<br>
Consists of *Read*<br>
Consists of *Read*<br>
Consists of *Read More Answers*.<br>
A Read More Answe[rs.](https://globalguideline.com/interview/questions/Disk_Operating_System_(DOS))<br>
A Read More Answers.<br>
A Read More Answers.<br>
A Read More Answers.<br>
Consistence .<br>
Cons Dir command lists the directory of current location. It includes the files, subdirectories and some other system information. Tree command is used to list the directory structure in tree diagram; CD command to change directory and Copy command to copy a file into another.

#### **Read More Answers.**

#### **Question # 108**

If you don't know the current time, which command will you use to display.

- a. Copy
- [b. Ver](https://globalguideline.com/interview/question/Which_command_lists_the_contents_of_current_directory_of_a_diska_Copyb_Treec_Cdd_Dir)
- c. Time d. Format
- 

#### **Answer:-**

c. Time Explanation:

Time command displays and allows you to change system time. TIME only displays the system time and TIME <time> is used to set new time as system time. **Read More Answers.**

#### **Question # 109**

Only filenames and extensions are to be displayed in wide format, which command you'll use?

- a. Dir/w
- [b. Dir a:](https://globalguideline.com/interview/question/If_you_dont_know_the_current_time_which_command_will_you_use_to_displaya_Copyb_Verc_Timed_Format)
- c. Dir/s
- d. Dir/b

#### **Answer:-**

a. Dir/w

Explanation:

Dir/w only displays the file names and extensions excluding file created date/time, file size. Second option dir a: will list the contents of A drive (floppy drive), third dir/s lists current directory and its subdirectories too, dir/b displays bare format, that means, it just makes a list of files, no more information. **Read More Answers.**

#### **Question # 110**

Which command displays all the files having the same name but different extensions?

a. Dir filename.\*

[b. Dir filename.e](https://globalguideline.com/interview/question/Only_filenames_and_extensions_are_to_be_displayed_in_wide_format_which_command_youll_usea_Dirwb_Dir_)xt

c. Dir \*.sys

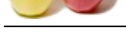

## d. Dir \*.ext

**Answer:-**

[a. Dir filenam](https://globalguideline.com/interview_questions/)e.\*

**Read More Answers.**

#### **Question # 111**

Which command should be used to display all files within the specified subordinate directory of the subdirectory?

- a. Dir pathname
- [b. Dir pathnamep](https://globalguideline.com/interview/question/Which_command_displays_all_the_files_having_the_same_name_but_different_extensionsa_Dir_filenameb_Di)athname
- c. Dir / ch
- d. Dir pathnamefilename

#### **Answer:-**

- b. Dir pathnamepathname
- **Read More Answers.**

#### **Question # 112**

Which command will be used to display a file within the specified directory of pathname?

- a. Dir pathname
- [b. Dir pathnamep](https://globalguideline.com/interview/question/Which_command_should_be_used_to_display_all_files_within_the_specified_subordinate_directory_of_the_)athname
- c. Dir/ch d. Dir pathnamefilename

#### **Answer:-**

d. Dir pathnamefilename

**Read More Answers.**

#### **Question # 113**

Which command displays only file and directory names without size, date and time information?

- a. Dir/w
- [b. Dir a:](https://globalguideline.com/interview/question/Which_command_will_be_used_to_display_a_file_within_the_specified_directory_of_pathnamea_Dir_pathnam)
- c. Dir /b
- d. Dir /s
- 
- **Answer:** c. Dir /b

#### Explanation:

Figure and the specified subordinate directory of the subdirectory?<br>
Figure .<br>
Section of the value within the specified directory of pathmane?<br>
Figure .<br>
Section of the subdirectory names without size, date and time infor dir/b command barely lists the names of files and directories without any other information like size, date, time etc. **Read More Answers.**

#### **Question # 114**

Which command displays comma for thousand separating on file size while listing?

- a. Dir/w
- [b. Dir/s](https://globalguideline.com/interview/question/Which_command_displays_only_file_and_directory_names_without_size_date_and_time_informationa_Dirwb_D)
- c. Dir/b d. Dir/c
- **Answer:-**

#### d. Dir/c

Explanation:

Using comma for separating thousand in file size is by default on. You can use dir/-c to remove comma from the listing. /C stands for comma.

**Read More Answers.**

#### **Question # 115**

Which command is used to display all the files having the (.exe) extension but different filename?

- a. Dir filename.\*
- [b. Dir filename.e](https://globalguideline.com/interview/question/Which_command_displays_comma_for_thousand_separating_on_file_size_while_listinga_Dirwb_Dirsc_Dirbd_D)xt
- c. Dir \*.sys
- d. Dir \*.ext

#### **Answer:-**

d. Dir \*.ext Explanation:

First two options are obviously wrong since specifying filename will list for that filename only. Since we need to list only with .ext extension fourth option is correct. Third option displays all files with sys extension.

#### **Read More Answers.**

#### **Question # 116**

Which command is used to delete the directory that is empty?

- a. Del \*.\*
- [b. RD](https://globalguideline.com/interview/question/Which_command_is_used_to_display_all_the_files_having_the_exe_extension_but_different_filenamea_Dir_)
- c. Erase d. MD

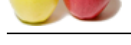

## **Answer:-**

#### b. RD

[Explanation:](https://globalguideline.com/interview_questions/)

RD command or RMDIR commands can be used to remove a directory if it is empty. Del command and Erase commands are used to delete files not directories. MD creates a new directory and can't remove directory.

**Read More Answers.**

#### **Question # 117**

Which command creates a directory or subdirectory?

- a. Dir
- [b. Mkdir](https://globalguideline.com/interview/question/Which_command_is_used_to_delete_the_directory_that_is_emptya_Del_b_RDc_Erased_MD)
- c. Md d. Both b and c

#### **Answer:-**

d. Both b and c

Explanation: MK command and MKDIR both commands are equivalent and can be used to create subdirectories. Dir only lists directory but can't create.

**Read More Answers.**

#### **Question # 118**

Which command displays the directory list including files in tree structure?

- a. Dir/s/f
- [b. Tree/f](https://globalguideline.com/interview/question/Which_command_creates_a_directory_or_subdirectorya_Dirb_Mkdirc_Mdd_Both_b_and_c)
- c. Tree/s/f
- d. Dir/f

#### **Answer:-**

b. Tree/f

Explanation:

Tree command lists the directory structure in tree structure and /f switch of tree command includes the filenames in the structure.

**Read More Answers.**

#### **Question # 119**

Which command displays current directory name or change from one to another?

- a. Chdir
- [b. Cd](https://globalguideline.com/interview/question/Which_command_displays_the_directory_list_including_files_in_tree_structurea_Dirsfb_Treefc_Treesfd_D)
- c. Mkdir d. Both a and b

#### **Answer:-**

d. Both a and b Explanation:

Contribution of the state of the state of the state of the state of the state of the state of the state of the state of the state of the state of the state of the state of the state of the state of the state of the state o CD and CHDIR commands are equivalent and both used to change current working directory to another one. MKDIR creates a new directory and can't be used to change.

#### **Read More Answers.**

#### **Question # 120**

An entire path name, consisting of several sub-directory names can contain upto:

- a. 13 character
- [b. 36 character](https://globalguideline.com/interview/question/Which_command_displays_current_directory_name_or_change_from_one_to_anothera_Chdirb_Cdc_Mkdird_Both_)
- c. 63 character
- d. 53 character

#### **Answer:-**

c. 63 character

#### **Read More Answers.**

#### **Question # 121**

In which year the first operating system was developed?

- a. 1910
- [b. 1940](https://globalguideline.com/interview/question/An_entire_path_name_consisting_of_several_sub-directory_names_can_contain_uptoa_13_characterb_36_cha)
- c. 1950 d. 1980

#### **Answer:-**

c. 1950

**Read More Answers.**

#### **Question # 122**

MS-DOS developed in: a. 1991 [b. 1984](https://globalguideline.com/interview/question/In_which_year_the_first_operating_system_was_developeda_1910b_1940c_1950d_1980) c. 1971

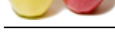

# d. 1961

## **[Answer:-](https://globalguideline.com/interview_questions/)**

b. 1984

**Read More Answers.**

#### **Question # 123**

Maximum length of DOS command using any optional parameter is:

- a. 26 characters
- [b. 87 characters](https://globalguideline.com/interview/question/MS-DOS_developed_ina_1991b_1984c_1971d_1961) c. 127 characters
- d. None of above

#### **Answer:-**

c. 127 characters

**Read More Answers.**

#### **Question # 124**

Which file is the batch file that is read while booting a computer?

- a. Autoexec.bat
- [b. Auto-batch](https://globalguideline.com/interview/question/Maximum_length_of_DOS_command_using_any_optional_parameter_isa_26_charactersb_87_charactersc_127_cha)
- c. Autoexecutive.bat
- d. Auto.bat

#### **Answer:-**

#### a. Autoexec.bat

**Read More Answers.**

#### **Question # 125**

Which command be used to clear the screen and display the operating system prompt on the first line of the display?

- a. Cd
- [b. Md](https://globalguideline.com/interview/question/Which_file_is_the_batch_file_that_is_read_while_booting_a_computera_Autoexecbatb_Auto-batchc_Autoexe)
- c. Rename d. cls

#### **Answer:-**

d. cls

**Read More Answers.**

#### **Question # 126**

Copy and Xcopy are same in the sense:

- a. Both are internal command of DOS
- [b. Both are extern](https://globalguideline.com/interview/question/Which_command_be_used_to_clear_the_screen_and_display_the_operating_system_prompt_on_the_first_line_)al commands of DOS c. Both can be used to copy file or group of files
- d. Both a and b

#### **Answer:-**

c. Both can be used to copy file or group of files **Read More Answers.**

#### **Question # 127**

Internal command in Dos are: a. Cls, rd label [b. Dir, ren, sys](https://globalguideline.com/interview/question/Copy_and_Xcopy_are_same_in_the_sensea_Both_are_internal_command_of_DOSb_Both_are_external_commands_o) c. Time, type, dir d. Del, disk copy, label

#### **Answer:-**

c. Time, type, dir **Read More Answers.**

#### **Question # 128**

Which command is used to copy files? a. Copy [b. Diskcopy](https://globalguideline.com/interview/question/Internal_command_in_Dos_area_Cls_rd_labelb_Dir_ren_sysc_Time_type_dird_Del_disk_copy_label) c. Type

#### d. All of the above

#### **Answer:-**

a. Copy

**Read More Answers.**

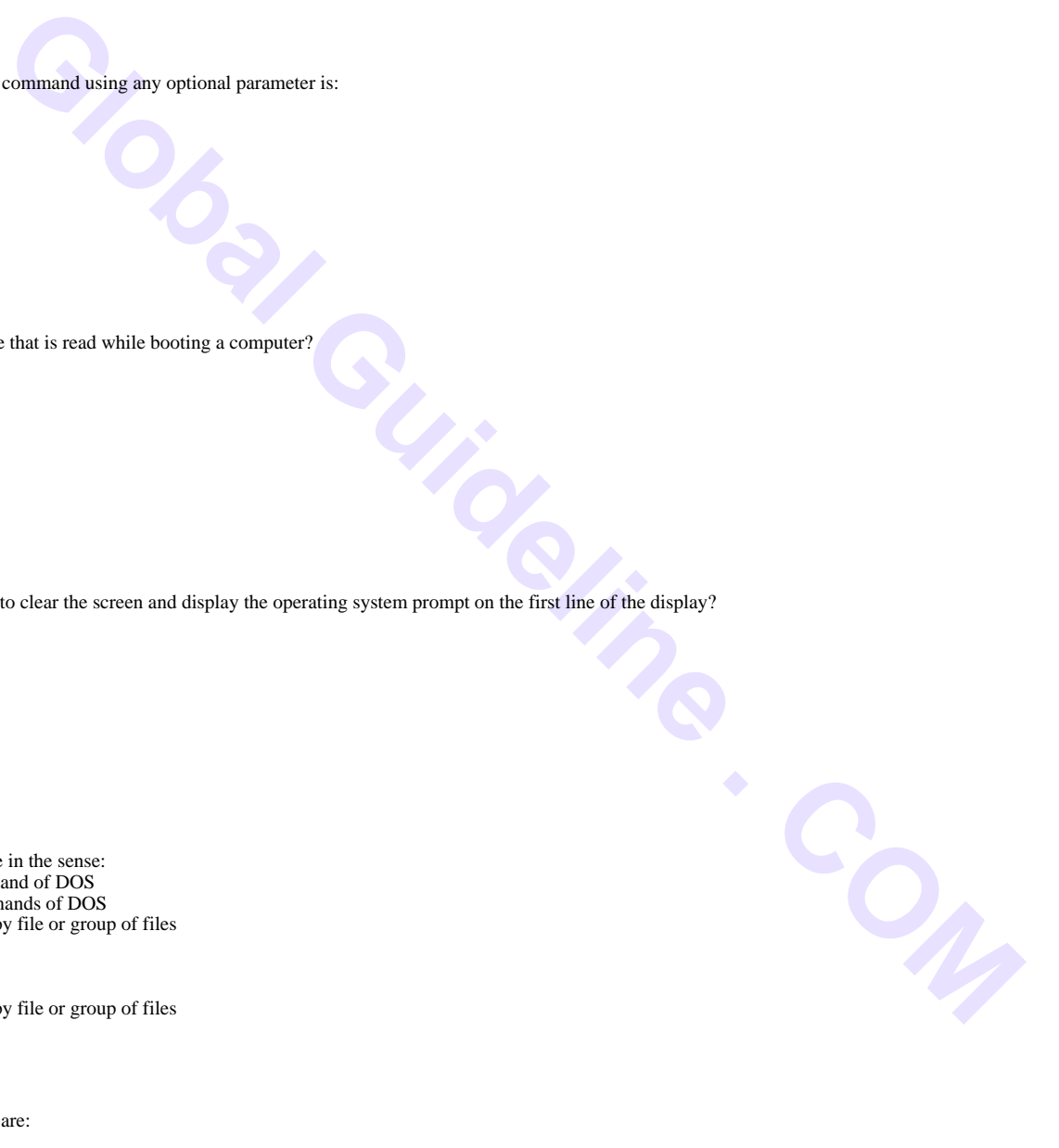

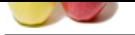

[To copy the](https://globalguideline.com/interview_questions/) hi[dden system files of DOS to another disk you can use the command:](https://globalguideline.com/interview/questions/Disk_Operating_System_(DOS))

- a. Copy
- b. Ren
- c. Sys

d. Diskcopy

#### **Answer:** c. Sys

**Read More Answers.**

#### **Question # 130**

Which command is used to backup in DOS 6+ Version? a. BACKUP [b. MSBACKUP](https://globalguideline.com/interview/question/To_copy_the_hidden_system_files_of_DOS_to_another_disk_you_can_use_the_commanda_Copyb_Renc_Sysd_Disk)

c. MSBACKEDUP d. All of the above

#### **Answer:-**

#### b. MSBACKUP

**Read More Answers.**

#### **Question # 131**

#### SYS command is used to:

- a. Copy DOS system files to new disk
- [b. Copy DOS con](https://globalguideline.com/interview/question/Which_command_is_used_to_backup_in_DOS_6_Versiona_BACKUPb_MSBACKUPc_MSBACKEDUPd_All_of_the_above)figuration files to a new disk
- c. Update the DOS system files
- d. None of above

#### **Answer:-**

a. Copy DOS system files to new disk

#### **Read More Answers.**

#### **Question # 132**

**BUTION SERVITO** The command used to copy a file named temp.doc from drive C: to drive A: is:

- a. Copy temp.doc to a:
- [b. Copy c:temp.d](https://globalguideline.com/interview/question/SYS_command_is_used_toa_Copy_DOS_system_files_to_new_diskb_Copy_DOS_configuration_files_to_a_new_dis)oc a:
- c. Copy c: a: d. Copy temp a: c:

#### **Answer:-**

b. Copy c:temp.doc a:

#### **Read More Answers.**

#### **Question # 133**

External command in DOS are: a. Copy, edit, sys, format [b. Edit, sys, chkd](https://globalguideline.com/interview/question/The_command_used_to_copy_a_file_named_tempdoc_from_drive_C_to_drive_A_isa_Copy_tempdoc_to_ab_Copy_ct)sk c. Chkdsk, prompt, date d. Sys, ver, vol

#### **Answer:-**

b. Edit, sys, chkdsk **Read More Answers.**

#### **Question # 134**

Which keys can be pressed quit without saving in DOS:

a.  $Ctrl + A$  $b.$  Ctrl + B  $c.$  Ctrl + C d. Ctrl + D

#### **Answer:-**

 $c.$  Ctrl + C **Read More Answers.**

#### **Question # 135**

- Disk copy command in DOS is used to:
- a. Copy a file
- [b. Copy contents](https://globalguideline.com/interview/question/Which_keys_can_be_pressed_quit_without_saving_in_DOSa_Ctrl__Ab_Ctrl__Bc_Ctrl__Cd_Ctrl__D) of one floppy disk to another
- c. Copy contents of CD-ROM to another
- d. All of the above

#### **Answer:-**

b. Copy contents of one floppy disk to another

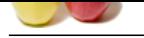

Which command is used to get the current date only?

- a. Date
- [b. Time](https://globalguideline.com/interview/question/Disk_copy_command_in_DOS_is_used_toa_Copy_a_fileb_Copy_contents_of_one_floppy_disk_to_anotherc_Copy_) c. Second
- d. All of the above

## **Answer:-**

## a. Date

**Read More Answers.**

#### **Question # 137**

DEL command is used to:

- a. Delete files
- [b. Delete director](https://globalguideline.com/interview/question/Which_command_is_used_to_get_the_current_date_onlya_Dateb_Timec_Secondd_All_of_the_above)y c. Delete labels
- d. Delete contents of file

#### **Answer:-**

a. Delete files

**Read More Answers.**

#### **Question # 138**

thus harmonic the Wolf the Column of the Company of the Company of the Company of the Company of the Company of the Company of the Company of the Company of the Company of the Company of the Company of the Company of the C Which command be used to ask you to confirm that you want to delete the directory? a. Deltree [b. Deltree/f](https://globalguideline.com/interview/question/DEL_command_is_used_toa_Delete_filesb_Delete_directoryc_Delete_labelsd_Delete_contents_of_file)

- c. Del \*.\*/p
- d. Erase \*.\*

#### **Answer:-**

- c. Del \*.\*/p
- **Read More Answers.**

#### **Question # 139**

In which version of DOS. CHKDSK command has been changed to SCANDISK? a. 5.0 [b. 6.2](https://globalguideline.com/interview/question/Which_command_be_used_to_ask_you_to_confirm_that_you_want_to_delete_the_directorya_Deltreeb_Deltreef)

c. 6.0 d. 6.2

#### **Answer:-**

d. 6.2

#### **Read More Answers.**

#### **Question # 140**

- CHKDSK command is used to:
- a. Analyze the hard disk error
- [b. Diagnose the h](https://globalguideline.com/interview/question/In_which_version_of_DOS_CHKDSK_command_has_been_changed_to_SCANDISKa_50b_62c_60d_62)ard disk error
- c. Report the status of files on disk
- d. All of the above

#### **Answer:-**

d. All of the above

#### **Read More Answers.**

#### **Question # 141**

- DIR command is used to:
- a. Display a list of files in a directory
- [b. Display conten](https://globalguideline.com/interview/question/CHKDSK_command_is_used_toa_Analyze_the_hard_disk_errorb_Diagnose_the_hard_disk_errorc_Report_the_sta)ts of files in directory
- c. Display type of files in a sub directory

#### d. All of above

#### **Answer:-**

a. Display a list of files in a directory

**Read More Answers.**

#### **Question # 142**

CHKDSK can be used to find: a. Disk's bad portion [b. Occupied spac](https://globalguideline.com/interview/question/DIR_command_is_used_toa_Display_a_list_of_files_in_a_directoryb_Display_contents_of_files_in_directo)e c. Free space

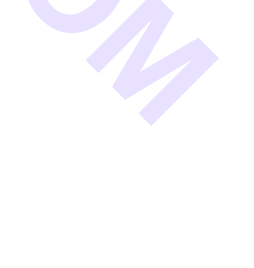

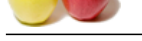

#### [d. All of abo](https://globalguideline.com/interview_questions/)v[e](https://globalguideline.com/interview/questions/Disk_Operating_System_(DOS))

**Answer:** d. All of above **Read More Answers.**

**Question # 143**

- To copy the file command.com from drive c: to drive a:
- a. Drive c: copy drive a:command.com [b. C:A: copy com](https://globalguideline.com/interview/question/CHKDSK_can_be_used_to_finda_Disks_bad_portionb_Occupied_spacec_Free_spaced_All_of_above)mand.com
- c. Copy c:command.com a:
- d. Both b and c

#### **Answer:-**

c. Copy c:command.com a:

#### **Read More Answers.**

#### **Question # 144**

and used: **CIII ONE** The deleted file in MS-DOS can be recovered if you use the command mention below immediately, the command is:

- a. DO NOT DELETE [b. NO DELETE](https://globalguideline.com/interview/question/To_copy_the_file_commandcom_from_drive_c_to_drive_aa_Drive_c_copy_drive_acommandcomb_CA_copy_command)
- c. UNDELETE
- d. ONDELETE

#### **Answer:-**

c. UNDELETE

#### **Read More Answers.**

## **Question # 145**

While working with MS-DOS which key is used to get the p[revious command used:

- a. F3 [b. F1](https://globalguideline.com/interview/question/The_deleted_file_in_MS-DOS_can_be_recovered_if_you_use_the_command_mention_below_immediately_the_com)
- c. F6
- d. F9

#### **Answer:-**

a. F3 **Read More Answers.**

#### **Question # 146**

FAT stands for: a. File Accomodation Table [b. File Access Ta](https://globalguideline.com/interview/question/While_working_with_MS-DOS_which_key_is_used_to_get_the_previous_command_useda_F3b_F1c_F6d_F9)pe c. File Allocation Table d. File Activity Table

#### **Answer:-**

c. File Allocation Table **Read More Answers.**

#### **Question # 147**

Which command is used to make a new directory? a. Md [b. Cd](https://globalguideline.com/interview/question/FAT_stands_fora_File_Accomodation_Tableb_File_Access_Tapec_File_Allocation_Tabled_File_Activity_Tabl) c. Rd

d. None of above

#### **Answer:-**

a. Md

**Read More Answers.**

#### **Question # 148**

Full form of MS-DOS is:

- a. Micro System Disk Operating System
- [b. Micro Simple](https://globalguideline.com/interview/question/Which_command_is_used_to_make_a_new_directorya_Mdb_Cdc_Rdd_None_of_above) Disk Operating System
- c. Micro Soft Disk Operating System
- d. Micro Sort Disk Operating System

#### **Answer:-**

c. Micro Soft Disk Operating System **Read More Ansy** 

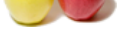

[Operating Sy](https://globalguideline.com/interview_questions/)st[em is like a:](https://globalguideline.com/interview/questions/Disk_Operating_System_(DOS))

- a. Parliament
- b. Secretary
- c. Government
- d. None of the above

#### **Answer:-**

c. Government

**Read More Answers.**

#### **Question # 150**

Format command is used to:

- a. Prepare a blank disk
- [b. Create a new b](https://globalguideline.com/interview/question/Operating_System_is_like_aa_Parliamentb_Secretaryc_Governmentd_None_of_the_above)lank disk from a used one c. Both of above
- d. None of above

#### **Answer:-**

#### c. Both of above

**Read More Answers.**

#### **Question # 151**

The following command set is correct according to their function: a. RD can MD [b. DEL and ERA](https://globalguideline.com/interview/question/Format_command_is_used_toa_Prepare_a_blank_diskb_Create_a_new_blank_disk_from_a_used_onec_Both_of_ab)SE c. CD and RD d. COPY and RENAME

#### **Answer:-**

b. DEL and ERASE

#### **Read More Answers.**

#### **Question # 152**

Which command is used to change the file name?

- a. Ren
- [b. Rename](https://globalguideline.com/interview/question/The_following_command_set_is_correct_according_to_their_functiona_RD_can_MDb_DEL_and_ERASEc_CD_and_R)
- c. Both of above
- d. None of above

#### **Answer:-**

#### c. Both of above

#### **Read More Answers.**

#### **Question # 153**

While working with MS-DOS, which command is used to copying the files to transfer from one PC to another one? a. Rename

- [b. Path](https://globalguideline.com/interview/question/Which_command_is_used_to_change_the_file_namea_Renb_Renamec_Both_of_aboved_None_of_above)
- c. Dir
- d. Copy

#### **Answer:-**

d. Copy

#### **Read More Answers.**

#### **Question # 154**

- RESTORE command is used to:
- a. Restore files from disks made using the BACKUP command
- [b. Restore files w](https://globalguideline.com/interview/question/While_working_with_MS-DOS_which_command_is_used_to_copying_the_files_to_transfer_from_one_PC_to_anot)hich are deleted
- c. Restore files from recycle bin
- d. Restore files which are deleted recently

#### **Answer:-**

a. Restore files from disks made using the BACKUP command **Read More Answers.**

#### **Question # 155**

- xcopy command can copy:
- a. individual files or group of files
- [b. directories incl](https://globalguideline.com/interview/question/RESTORE_command_is_used_toa_Restore_files_from_disks_made_using_the_BACKUP_commandb_Restore_files_wh)uding subdirectories
- c. to diskette of a different capacity d. all of above

## **Answer:-**

d. all of above

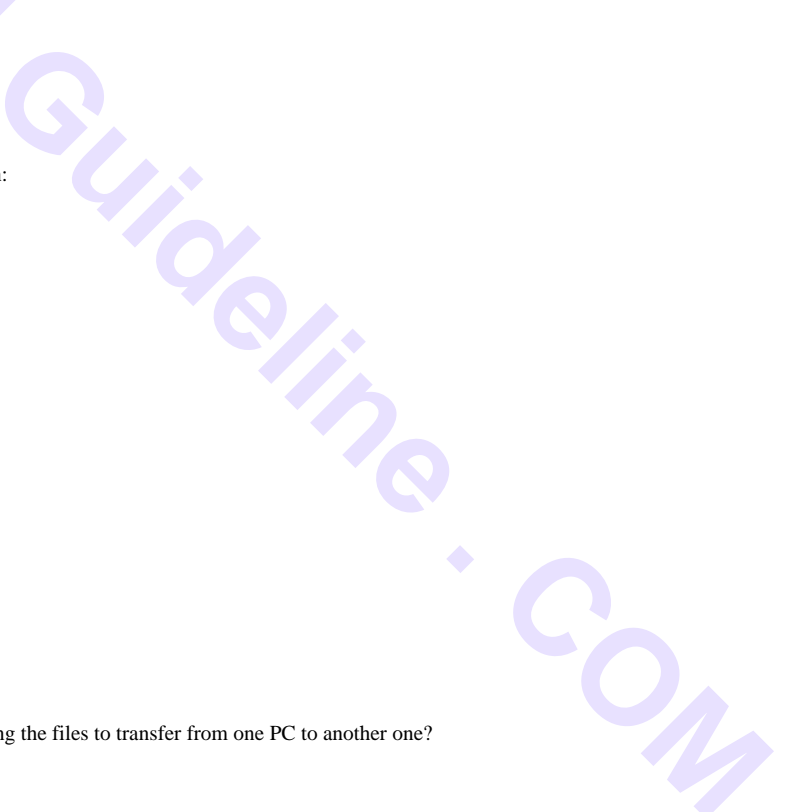

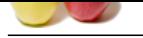

Which command is used to clear the screen: a. Cls

- [b. Clear](https://globalguideline.com/interview/question/xcopy_command_can_copya_individual_files_or_group_of_filesb_directories_including_subdirectoriesc_to)
- c. Clscreen
- d. All of above

#### **Answer:-**

a. Cls

**Read More Answers.**

#### **Question # 157**

**Example . Construction**<br> **Global Guideline . Construction**<br>
Computer . Construction<br>
Computer . Computer . Construction<br>
A Computer . Computer . Computer . Computer . Computer . Computer . Computer . Computer . Computer . Generally, the DATE is entered in the form: a. DD-YY-MM [b. YY-DD-MM](https://globalguideline.com/interview/question/Which_command_is_used_to_clear_the_screena_Clsb_Clearc_Clscreend_All_of_above) c. MM-YY-DD d. MM-DD-YY

#### **Answer:-**

d. MM-DD-YY

**Read More Answers.**

#### **Question # 158**

Which statement is correct? a. Directories can be kept inside a file [b. Files can not b](https://globalguideline.com/interview/question/Generally_the_DATE_is_entered_in_the_forma_DD-YY-MMb_YY-DD-MMc_MM-YY-DDd_MM-DD-YY)e kept inside a directory c. 1 millisec =  $10 \land 3$  sec d. None of above

#### **Answer:-**

c. 1 millisec =  $10 \land 3$  sec

**Read More Answers.**

#### **Question # 159**

Which statement is valid about "TIME" command?

- a. Time command is used to display and allow changes to the system time
- [b. Time format ca](https://globalguideline.com/interview/question/Which_statement_is_correcta_Directories_can_be_kept_inside_a_fileb_Files_can_not_be_kept_inside_a_di)n be changed by changing in country setting in config.sys file
- c. MS DOS displays the time in 12-hour or 24-hour format
- d. All of above

#### **Answer:-**

d. All of above

**Read More Answers.**

#### **Question # 160**

The time command is used to display \_\_\_\_\_ time.

- a. US time
- [b. Greenwich Me](https://globalguideline.com/interview/question/Which_statement_is_valid_about_TIME_commanda_Time_command_is_used_to_display_and_allow_changes_to_th)an Time
- c. Julian Time

#### d. System Time

**Answer:-**

#### d. System Time

**Read More Answers.**

#### **Question # 161**

Which command is used to display the subdirectory structure of the currently logged drive and pause the screen display after each screen full of the information? a. Tree

- [b. Deltree/f](https://globalguideline.com/interview/question/The_time_command_is_used_to_display_______timea_US_timeb_Greenwich_Mean_Timec_Julian_Timed_System_Ti)
- c. Dir | more
- d. Tree | more

#### **Answer:-**

- d. Tree | more
- **Read More Answers.**

#### **Question # 162**

Which command is used to provide access to files located in other directories or disks?

a. Tree

[b. Path](https://globalguideline.com/interview/question/Which_command_is_used_to_display_the_subdirectory_structure_of_the_currently_logged_drive_and_pause_) c. Dir

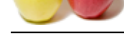

#### d. Cd **[Answer:-](https://globalguideline.com/interview_questions/)**

#### b. Path **Read More Answers.**

#### **Question # 163**

The vol command is used to: a. see the value of list [b. see the veriety](https://globalguideline.com/interview/question/Which_command_is_used_to_provide_access_to_files_located_in_other_directories_or_disksa_Treeb_Pathc_) of language c. see the disk volume label d. see the volume of largest

#### **Answer:-**

c. see the disk volume label

## **Read More Answers.**

#### **Question # 164**

The maximum length in DOS commands is: a. 80 chars

- [b. 127 chars](https://globalguideline.com/interview/question/The_vol_command_is_used_toa_see_the_value_of_listb_see_the_veriety_of_languagec_see_the_disk_volume_)
- c. 100 chars
- d. 8 chars

#### **Answer:-**

b. 127 chars

#### **Read More Answers.**

#### **Question # 165**

In MS-DOS you can use small or capital letter of combination of both to enter a command but internally MS-DOS work with.

- a. Small letter
- [b. Capital letter](https://globalguideline.com/interview/question/The_maximum_length_in_DOS_commands_isa_80_charsb_127_charsc_100_charsd_8_chars)
- c. Both a and b d. None of above

**Answer:-**

#### b. Capital letter

**Read More Answers.**

#### **Question # 166**

You can copy command.com to your disk from hard disk. a. true [b. false](https://globalguideline.com/interview/question/In_MS-DOS_you_can_use_small_or_capital_letter_of_combination_of_both_to_enter_a_command_but_internal)

#### **Answer:-**

a. true

**Read More Answers.**

#### **Question # 167**

What is the name of the batch file that is automatically run when MSDOS is booted?

- a. Run.bat
- [b. Config.sys](https://globalguideline.com/interview/question/You_can_copy_commandcom_to_your_disk_from_hard_diska_trueb_false)
- c. Config.bat
- d. Autoexec.bat

#### **Answer:-**

d. Autoexec.bat

**Read More Answers.**

#### **Question # 168**

Which command is used to see the disk volume label?

- a. Ver
- [b. Vol](https://globalguideline.com/interview/question/What_is_the_name_of_the_batch_file_that_is_automatically_run_when_MSDOS_is_booteda_Runbatb_Configsys)
- c. Version d. Volume

## **Answer:-**

b. Vol **Read More Answers.**

#### **Question # 169**

What will be the output of the command prompt \$l\$p\$g? a. <c:>

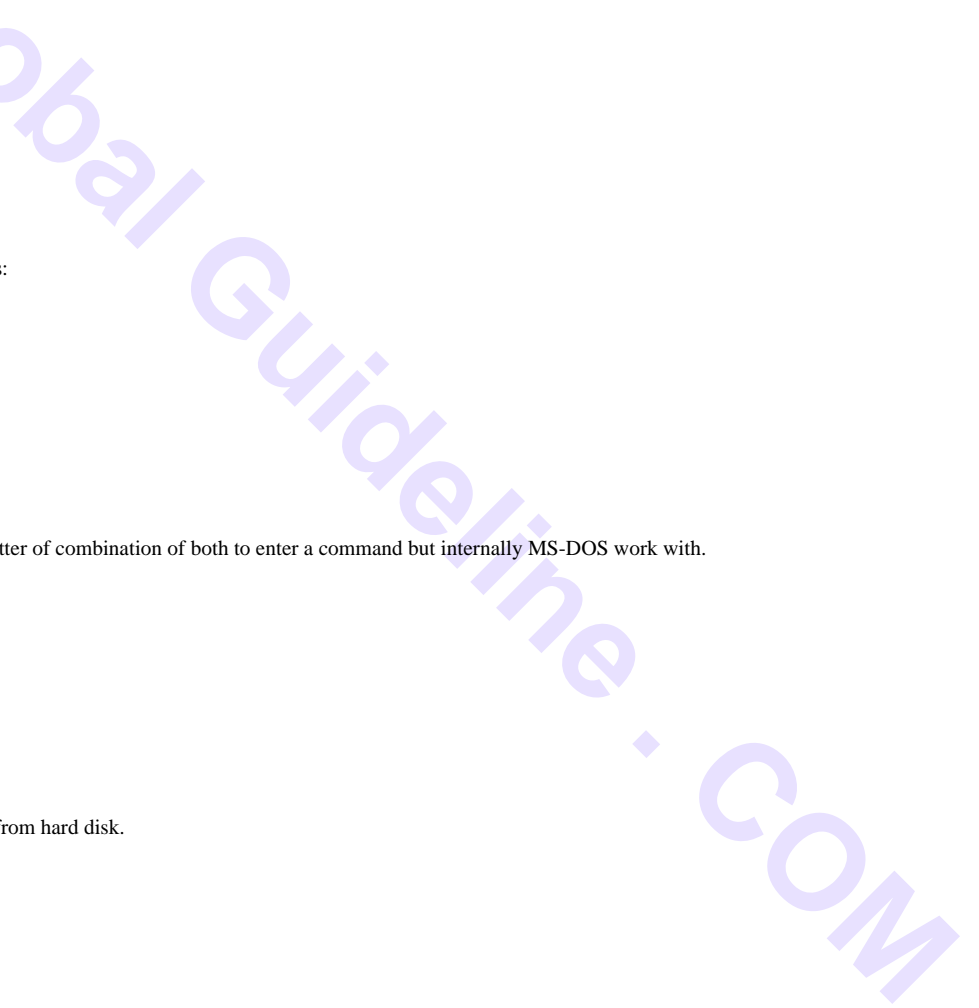

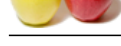

#### $b. C$ :> c. C:>> d.  $C:$

#### **Answer:-**

a. <c:>

#### **Read More Answers.**

#### **Question # 170**

What is the switch that is used to make sure that the copy command copied files correctly?

- a. /a
- [b. /c](https://globalguideline.com/interview/question/What_will_be_the_output_of_the_command_prompt_lpga_cb_Cc_Cd_C)
- c. /s d. /v
- **Answer:-**

## $d. /v$

**Read More Answers.**

#### **Question # 171**

Which command can be used to create the disk's tracks and sectors?

- a. Fdisk
- [b. Format](https://globalguideline.com/interview/question/What_is_the_switch_that_is_used_to_make_sure_that_the_copy_command_copied_files_correctlya_ab_cc_sd_)
- c. Chkdsk
- d. Attrib

#### **Answer:-**

b. Format

**Read More Answers.**

#### **Question # 172**

Which among the following are the best tools for fixing errors on disks?

- a. Fdisk
- [b. Scandisk](https://globalguideline.com/interview/question/Which_command_can_be_used_to_create_the_disks_tracks_and_sectorsa_Fdiskb_Formatc_Chkdskd_Attrib)
- c. Chkdsk d. Fixdsk

#### **Answer:-**

b. Scandisk

**Read More Answers.**

#### **Question # 173**

Which command in DOS is used to display the version of MSDOS? a. VERSION [b. VERIFY](https://globalguideline.com/interview/question/Which_among_the_following_are_the_best_tools_for_fixing_errors_on_disksa_Fdiskb_Scandiskc_Chkdskd_Fi)

- c. VER
- d. VERSN

#### **Answer:-**

c. VER

**Read More Answers.**

#### **Question # 174**

Which command is used to copy all files from drive a with extension .txt to the currently logged drive and directory? a. Copy a. \*.txt [b. Copy \\*.txt a:](https://globalguideline.com/interview/question/Which_command_in_DOS_is_used_to_display_the_version_of_MSDOSa_VERSIONb_VERIFYc_VERd_VERSN) c. Copy \*.txt c: d. Copy \*.txt all.txt

#### **Answer:-**

a. Copy a. \*.txt

**Read More Answers.**

#### **Question # 175**

Which command is used to see the sub-directory structure of drive?

- a. Tree
- [b. List](https://globalguideline.com/interview/question/Which_command_is_used_to_copy_all_files_from_drive_a_with_extension_txt_to_the_currently_logged_driv) c. Subdir
- d. Subtree

## **Answer:-**

a. Tree

#### **Read More Answers.**

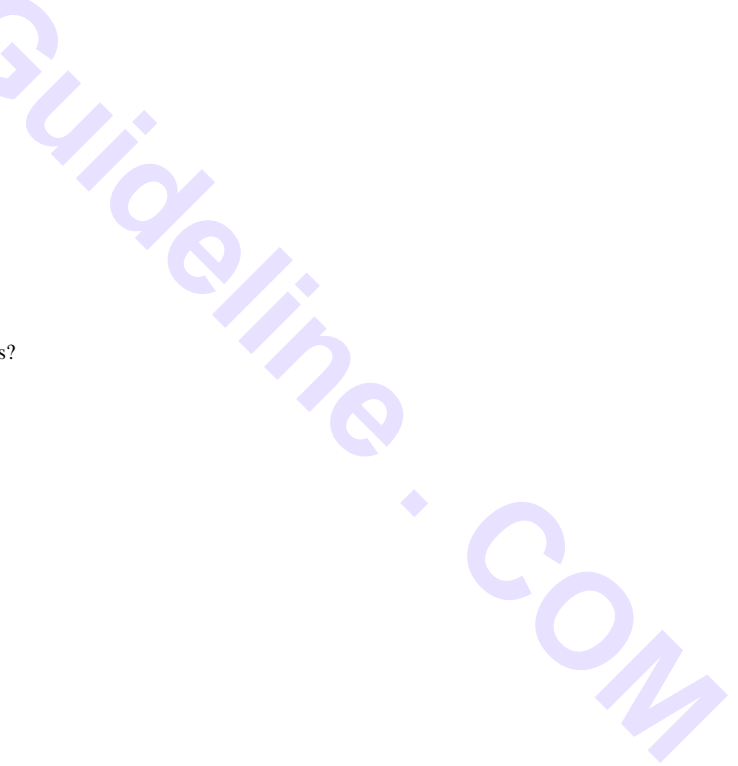

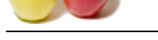

Which comma[nd is used to see the contents of a file?](https://globalguideline.com/interview/questions/Disk_Operating_System_(DOS)) a. Type b. Copy

c. Ed d. None of above

#### **Answer:-**

a. Type **Read More Answers.**

#### **Question # 177**

Which command is used to create root directory and FAT on disk?

- a. Chkdsk [b. Command.com](https://globalguideline.com/interview/question/Which_command_is_used_to_see_the_contents_of_a_filea_Typeb_Copyc_Edd_None_of_above)
- c. Format
- d. Fat

#### **Answer:-**

c. Format

#### **Read More Answers.**

#### **Question # 178**

Which command is used to display a list of deleted files that DOS can undelete?

- a. Undelete \*.\*
- [b. Undelete/all](https://globalguideline.com/interview/question/Which_command_is_used_to_create_root_directory_and_FAT_on_diska_Chkdskb_Commandcomc_Formatd_Fat) c. Undelete/list
- d. None of the above

#### **Answer:-**

- c. Undelete/list
- **Read More Answers.**

#### **Question # 179**

Which command is used to delete all the files in the root directory of drive a:

- a. A:del
- [b. Del \\*.\\* a:](https://globalguideline.com/interview/question/Which_command_is_used_to_display_a_list_of_deleted_files_that_DOS_can_undeletea_Undelete_b_Undeletea)
- c. Del a: d. Erase \*.\*
- 

## **Answer:-**

c. Del a:

#### **Read More Answers.**

#### **Question # 180**

Which command is used to see the version? a. Version

- [b. Ver](https://globalguideline.com/interview/question/Which_command_is_used_to_delete_all_the_files_in_the_root_directory_of_drive_aa_Adelb_Del__ac_Del_ad)
- c. Verson
- d. None of above

#### **Answer:-**

#### b. Ver

**Read More Answers.**

#### **Question # 181**

Which is the valid filename assign in MS-DOS? a. Ram\*.txt [b. Ram?.doc](https://globalguideline.com/interview/question/Which_command_is_used_to_see_the_versiona_Versionb_Verc_Versond_None_of_above) c. Ram\_\$.txt d. None of above

#### **Answer:-**

c. Ram\_\$.txt

## **Read More Answers.**

#### **Question # 182**

Which command in DOS can be used to recover accidentally deleted files? a. UNDELETE [b. DELETE/CAN](https://globalguideline.com/interview/question/Which_is_the_valid_filename_assign_in_MS-DOSa_Ramtxtb_Ramdocc_Ram_txtd_None_of_above)CEL c. RESTORE d. RECOVER

#### **Answer:-**

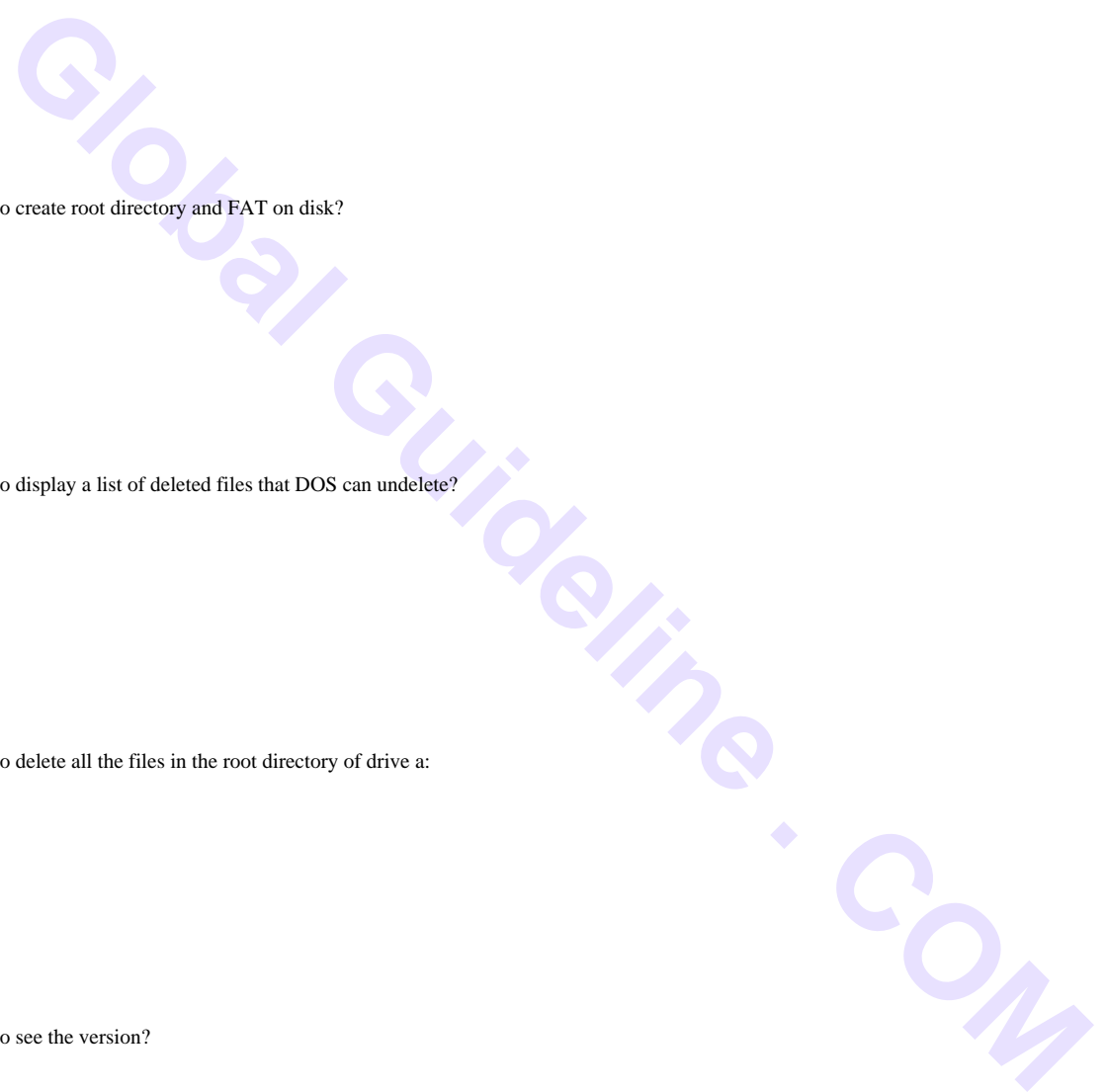

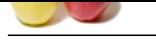

#### [a. UNDELET](https://globalguideline.com/interview_questions/)E **Read More Answer**

#### **Question # 183**

Which command is used to delete all the files extension .txt on the current drive and directory?

a. Del .txt [b. Erase .txt](https://globalguideline.com/interview/question/Which_command_in_DOS_can_be_used_to_recover_accidentally_deleted_filesa_UNDELETEb_DELETECANCELc_REST)

- c. Del \*.txt
- d. Del \*.\*/p

#### **Answer:-**

c. Del \*.txt

#### **Read More Answers.**

#### **Question # 184**

Which file in MSDOS contain internal command that are loaded during booting process?

- a. Io.sys [b. Msdos.sys](https://globalguideline.com/interview/question/Which_command_is_used_to_delete_all_the_files_extension_txt_on_the_current_drive_and_directorya_Del_)
- c. Command.com
- d. Config.sys

#### **Answer:-**

c. Command.com

**Read More Answers.**

#### **Question # 185**

Which of the following statements is true in regard to diskcopy?

- a. Copy and discopy are same
- [b. Discopy is a bu](https://globalguideline.com/interview/question/Which_file_in_MSDOS_contain_internal_command_that_are_loaded_during_booting_processa_Iosysb_Msdossys)ilt in command in dos
- c. Diskcopy can be used on hard disks
- d. Diskcopy can be used with a floppy and a hard disk

#### **Answer:-**

c. Diskcopy can be used on hard disks **Read More Answers.**

#### **Question # 186**

Which switch should be used in the DIR command to view files in all directories?

- a. /p
- $b. /w$ c. /s
- d. /l

#### **Answer:-**

c. /s **Read More Answers.**

#### **Question # 187**

Which of the following statements in regard to directories is false?

- a. Directories can exist inside directories
- [b. The root direct](https://globalguideline.com/interview/question/Which_switch_should_be_used_in_the_DIR_command_to_view_files_in_all_directoriesa_pb_wc_sd_l)ory is always at the highest level
- c. Directories with files can be deleted
- d. Directories cannot be renamed

#### **Answer:-**

- d. Directories cannot be renamed
- **Read More Answers.**

#### **Question # 188**

Which was the last version of MSDOS that was released separately? a. 5.0

[b. 6.0](https://globalguideline.com/interview/question/Which_of_the_following_statements_in_regard_to_directories_is_falsea_Directories_can_exist_inside_di) c. 6.11 d. 6.22

#### **Answer:-**

d. 6.22

#### **Read More Answers.**

#### **Question # 189**

Which command is used to undelete delete a bunch of files with extension doc that you have just deleted? a. Undelete

[b. Undelete \\*.doc](https://globalguideline.com/interview/question/Which_was_the_last_version_of_MSDOS_that_was_released_separatelya_50b_60c_611d_622)

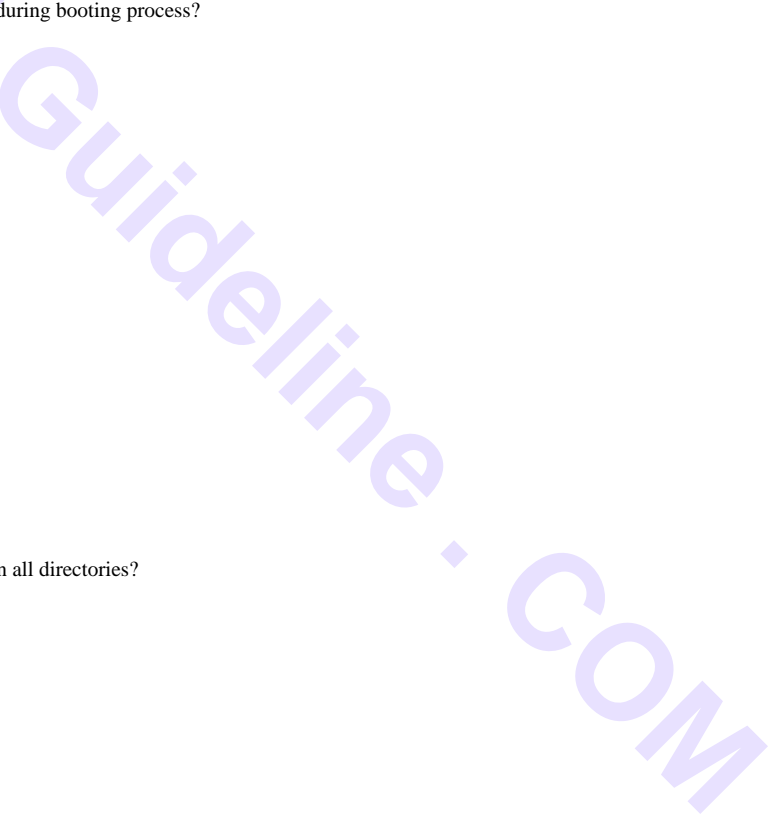

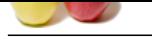

[c. Undelete/a](https://globalguideline.com/interview_questions/)ll d. All of the a[bove](https://globalguideline.com/interview/questions/Disk_Operating_System_(DOS))

#### **Answer:-**

b. Undelete \*.doc **Read More Answers.**

## **Question # 190**

Which is valid extension that user creates on operating system?

- a. Exe
- [b. Com](https://globalguideline.com/interview/question/Which_command_is_used_to_undelete_delete_a_bunch_of_files_with_extension_doc_that_you_have_just_dele)
- c. Sys
- d. Bat

#### **Answer:-**

d. Bat

#### **Read More Ans**

#### **Question # 191**

Which of the following file names are invalid in MSDOS? a. MYFILE.DOS [b. CHECK\\$.\(1\)](https://globalguideline.com/interview/question/Which_is_valid_extension_that_user_creates_on_operating_systema_Exeb_Comc_Sysd_Bat) c. Verified.### d. Qwerty.1?3

#### **Answer:-**

#### d. Qwerty.1?3

**Read More Answers.**

#### **Question # 192**

While working with MS-DOS which command is used to change the extension of all filenames ending with .txt to .doc?

- a. Ren \*.doc \*.txt
- [b. Ren \\*.txt \\*.doc](https://globalguideline.com/interview/question/Which_of_the_following_file_names_are_invalid_in_MSDOSa_MYFILEDOSb_CHECK1c_Verifiedd_Qwerty13)
- c. Ren file.doc file.txt
- d. Ren a: \*.doc \*.txt

#### **Answer:-**

#### b. Ren \*.txt \*.doc

#### **Read More Answers**

#### **Question # 193**

While working with MS-DOS which command is used to combine file1 plus file2 into new file named file3?

a. Copy file3 file1+file2 [b. Copy file1+file](https://globalguideline.com/interview/question/While_working_with_MS-DOS_which_command_is_used_to_change_the_extension_of_all_filenames_ending_with)2 file3

- c. Copy file1+file2+file3
- d. Copy file2 file1+file3

#### **Answer:-**

b. Copy file1+file2 file3 **Read More Answers.**

#### **Question # 194**

While working with which command is used to copy all files from the currently logged drive and directory with the extension .txt to the drive a: a. Copy a. \*.txt

- [b. Copy \\*.txt a:](https://globalguideline.com/interview/question/While_working_with_MS-DOS_which_command_is_used_to_combine_file1_plus_file2_into_new_file_named_file)
- c. Copy \*.txt c:
- d. Copy \*.txt all.txt

#### **Answer:-**

- b. Copy \*.txt a:
- **Read More Answers.**

#### **Question # 195**

While working with MS-DOS, which command is used to rename a file named file1.doc to file2.doc from a different directory called dir1?

- a. Ren2.doc dirfile1.doc
- [b. Ren file1.doc f](https://globalguideline.com/interview/question/While_working_with_which_command_is_used_to_copy_all_files_from_the_currently_logged_drive_and_direc)ile2.doc c. Ren .docdir.doc
- d. Ren dir1file1.doc file2.doc

#### **Answer:-**

d. Ren dir1file1.doc file2.doc **Read More Answers.**

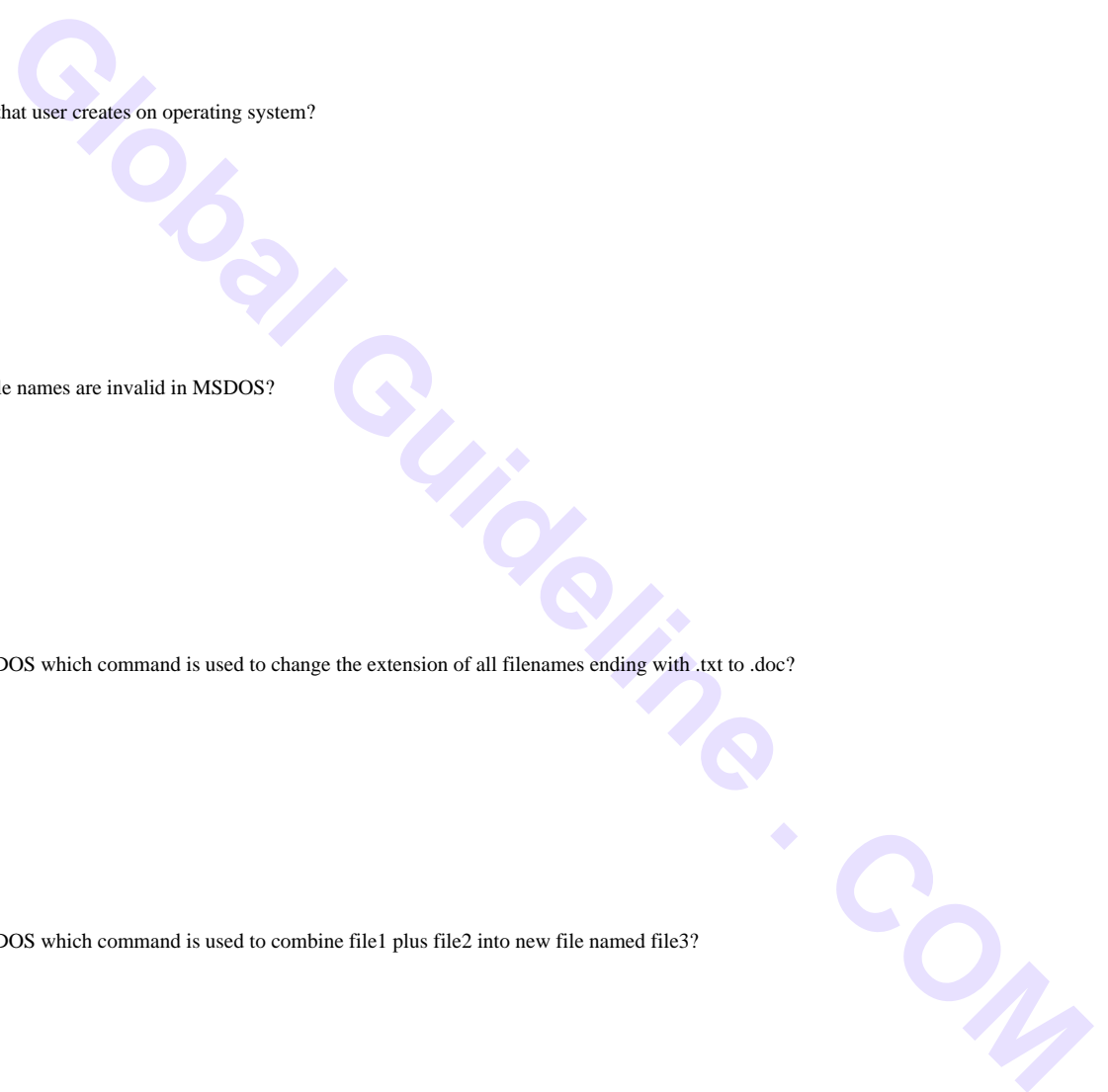

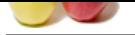

[While worki](https://globalguideline.com/interview_questions/)n[g with MS-DOS which command is used to copy all files with extension .txt into one file named all.txt?](https://globalguideline.com/interview/questions/Disk_Operating_System_(DOS))

a. Copy a: \*.txt b. Copy \*.txt a: c. Copy \*.txt c:

d. Copy \*.txt all.txt

#### **Answer:-**

d. Copy \*.txt all.txt **Read More Answers.**

#### **Question # 197**

Which type of command in DOS needs additional files for their execution?

- a. Internal commands
- [b. External comm](https://globalguideline.com/interview/question/While_working_with_MS-DOS_which_command_is_used_to_copy_all_files_with_extension_txt_into_one_file_n)ands c. Batch commands
- d. Redirectors

#### **Answer:-**

b. External commands **Read More Answers.**

#### **Question # 198**

**Global Guideline .** Comparison of this for their execution?<br>
Western and serve as platform for other software and the user program.<br>
Western between the hundware and the user program.<br>
<br> **COMPARE COMPARE COMPARE COMPARE C** ..... runs on computer hardware and serve as platform for other software to run on:

- a. Operating system
- [b. Application so](https://globalguideline.com/interview/question/Which_type_of_command_in_DOS_needs_additional_files_for_their_executiona_Internal_commandsb_External)ftware
- c. System software
- d. All

#### **Answer:-**

a. Operating system

**Read More Answers.**

#### **Question # 199**

- ..... is the layer of a computer system between the hardware and the user program.
- a. Operating environment
- [b. Operating syst](https://globalguideline.com/interview/question/_runs_on_computer_hardware_and_serve_as_platform_for_other_software_to_run_ona_Operating_systemb_App)em
- c. System environment d. None

#### **Answer:-**

b. Operating system

**Read More Answers.**

#### **Question # 200**

- The primary purpose of an operating system is ..... .
- a. To make the most efficient use of the computer hardware
- [b. To allow peop](https://globalguideline.com/interview/question/_is_the_layer_of_a_computer_system_between_the_hardware_and_the_user_programa_Operating_environmentb)le to use the computer
- c. To keep systems programmers employed
- d. To make computers easier to use

#### **Answer:-**

a. To make the most efficient use of the computer hardware **Read More Answers.**

#### **Question # 201**

..... transforms one interface into another interface.

- a. Program
- [b. Software](https://globalguideline.com/interview/question/The_primary_purpose_of_an_operating_system_is__a_To_make_the_most_efficient_use_of_the_computer_hard)
- c. Data
- d. None

#### **Answer:-**

- b. Software
- **Read More Answers.**

#### **Question # 202**

Multiprogramming system:

- a. Are easier to develop than single programming system
- [b. Execute each j](https://globalguideline.com/interview/question/_transforms_one_interface_into_another_interfacea_Programb_Softwarec_Datad_None)ob faster
- c. Execute more jobs in the same time period
- d. Are used only one large mainframe computers

#### **Answer:-**

c. Execute more jobs in the same time period

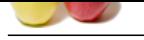

.....is the first program run on a computer when the computer boots up.

- a. System software
- [b. Operating syst](https://globalguideline.com/interview/question/Multiprogramming_systema_Are_easier_to_develop_than_single_programming_systemb_Execute_each_job_fast)em
- c. System operations d. None

#### **Answer:-**

- b. Operating system
- **Read More Answers.**

#### **Question # 204**

...... interface consists of things like program counter, registers, interrupts and terminals

- a. Hardware
- [b. Software](https://globalguideline.com/interview/question/is_the_first_program_run_on_a_computer_when_the_computer_boots_upa_System_softwareb_Operating_system)
- c. Data d. None
- 

#### **Answer:-**

a. Hardware

#### **Read More Answers.**

#### **Question # 205**

..... share characteristics with both hardware and software.

- a. Operating system
- [b. Software](https://globalguideline.com/interview/question/_interface_consists_of_things_like_program_counter_registers_interrupts_and_terminalsa_Hardwareb_Sof)
- c. Data d. None

- **Answer:-**
- a. Operating system

**Read More Answers.**

#### **Question # 206**

The operating system creates ..... from the physical computer.

- a. Virtual space
- [b. Virtual compu](https://globalguideline.com/interview/question/_share_characteristics_with_both_hardware_and_softwarea_Operating_systemb_Softwarec_Datad_None)ters c. Virtual device
- d. None

#### **Answer:-**

- b. Virtual computers
- **Read More Answer**

#### **Question # 207**

#### Swapping:

- a. Works best with many small partitions
- [b. Allows many p](https://globalguideline.com/interview/question/The_operating_system_creates__from_the_physical_computera_Virtual_spaceb_Virtual_computersc_Virtual_)rograms to use memory simultaneously
- c. Allows each program in turn to use the memory
- d. Does not work with overlaying

#### **Answer:-**

c. Allows each program in turn to use the memory

#### **Read More Answers.**

#### **Question # 208**

Which of the following operating does not implement multitasking truly?

- a. Windows 98
- [b. Windows NT](https://globalguideline.com/interview/question/Swappinga_Works_best_with_many_small_partitionsb_Allows_many_programs_to_use_memory_simultaneouslyc_)
- c. Windows XP d. MS DOS

#### **Answer:-**

- d. MS DOS
- **Read More Answers.**

#### **Question # 209**

What is the name of the latest server operating system developed by Microsoft?

- a. Windows NT
- [b. Windows 2000](https://globalguideline.com/interview/question/Which_of_the_following_operating_does_not_implement_multitasking_trulya_Windows_98b_Windows_NTc_Wind)
- c. Windows XP

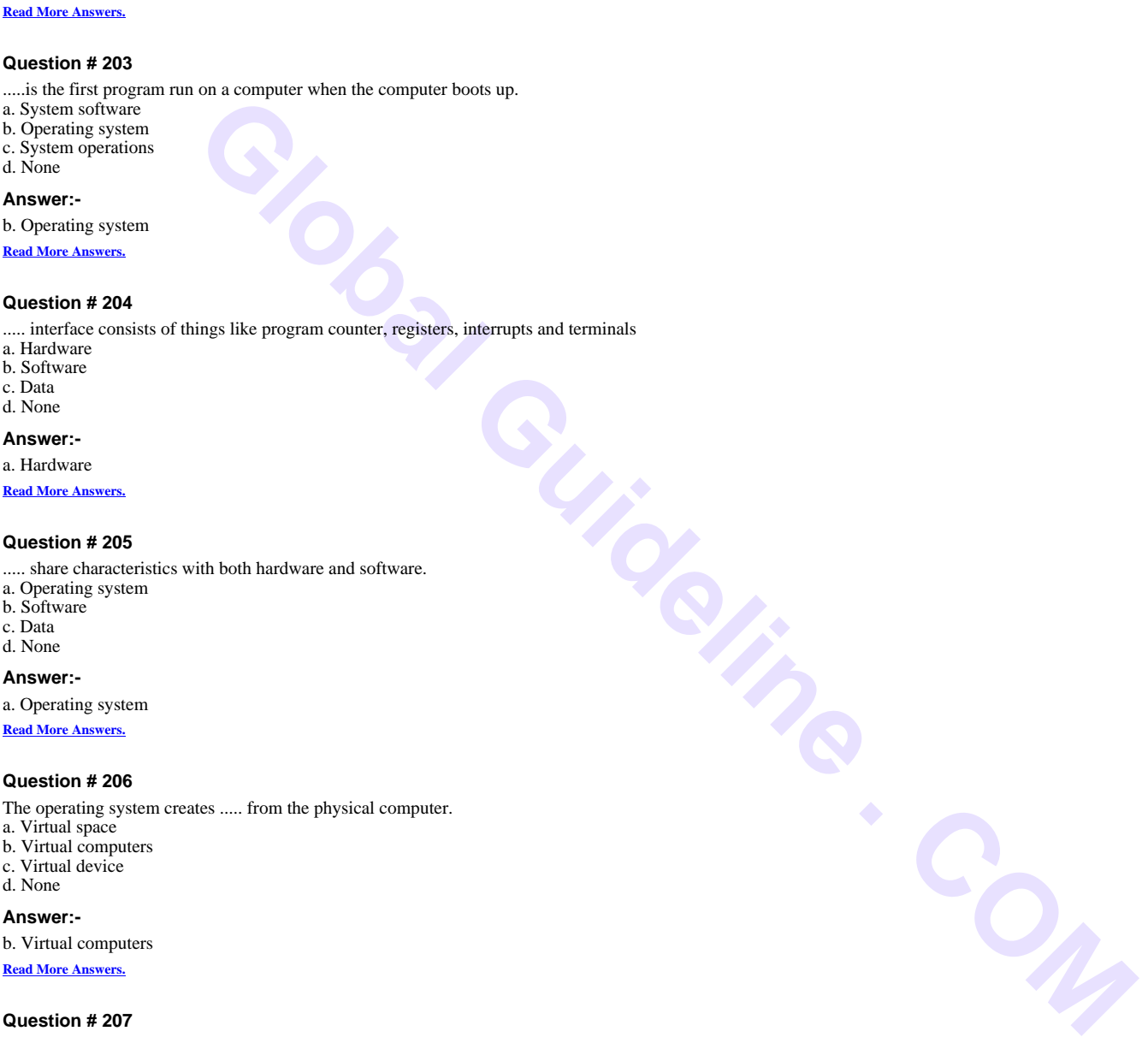

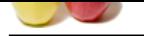

#### [d. Windows](https://globalguideline.com/interview_questions/) 2[003](https://globalguideline.com/interview/questions/Disk_Operating_System_(DOS))

**Answer:** d. Windows 2003 **Read More Answers.**

#### **Question # 210**

Where do you find user.dat? a. C:windows [b. C:windowssys](https://globalguideline.com/interview/question/What_is_the_name_of_the_latest_server_operating_system_developed_by_Microsofta_Windows_NTb_Windows_2)tem32

- c. C:windowssystem
- d. C:

#### **Answer:-**

#### a. C:windows

**Read More Answers.**

#### **Question # 211**

Which command displays the list of all previous commands entered by the used? a. COMMANDS/ALL [b. KEYDOS](https://globalguideline.com/interview/question/Where_do_you_find_userdata_Cwindowsb_Cwindowssystem32c_Cwindowssystemd_C) c. DOSKEY

d. DIR/ALL

#### **Answer:-**

c. DOSKEY

#### **Read More Answers.**

#### **Question # 212**

MSD.exe does not have information on: a. Cache [b. Video](https://globalguideline.com/interview/question/Which_command_displays_the_list_of_all_previous_commands_entered_by_the_useda_COMMANDSALLb_KEYDOSc_D) c. Operating System d. Com or port

#### **Answer:-**

a. Cache

#### **Read More Answers.**

#### **Question # 213**

Which of the following command display the name of files in sorted order?

- a. Dir/o:n
- [b. Dir/so](https://globalguideline.com/interview/question/MSDexe_does_not_have_information_ona_Cacheb_Videoc_Operating_Systemd_Com_or_port) c. Dir/an
- d. Dir/ah
- **Answer:-**

### a. Dir/o:n

**Read More Answers.**

#### **Question # 214**

Which command is used to set a name to a disk in DOS? a. VOLUME [b. VOL](https://globalguideline.com/interview/question/Which_of_the_following_command_display_the_name_of_files_in_sorted_ordera_Dironb_Dirsoc_Dirand_Dirah) c. LABEL d. DISKLABEL

#### **Answer:-**

c. LABEL **Read More Answers.**

#### **Question # 215**

While working with MS-DOS, which command is used to more file from one directory to another?

- a. Rename
- [b. Copy](https://globalguideline.com/interview/question/Which_command_is_used_to_set_a_name_to_a_disk_in_DOSa_VOLUMEb_VOLc_LABELd_DISKLABEL)
- c. Move
- d. Cp

#### **Answer:-**

c. Move

**Read More Answers.**

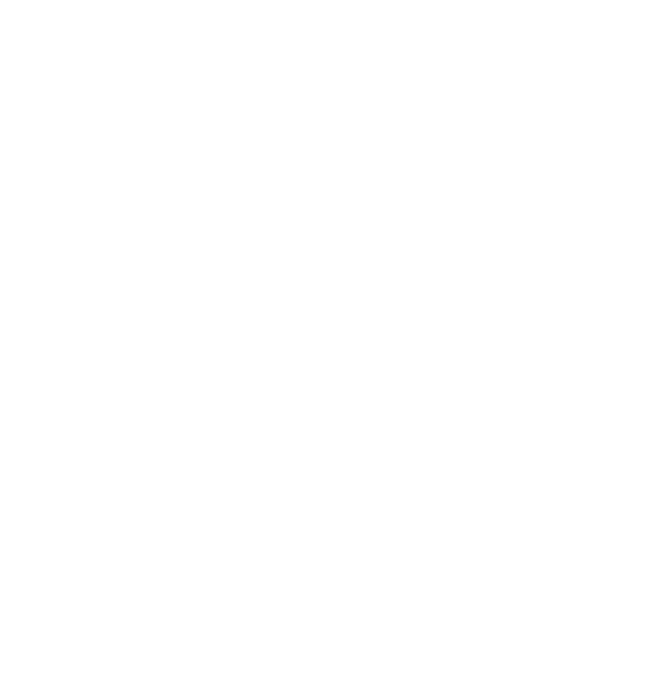

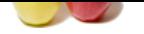

[Disk label na](https://globalguideline.com/interview_questions/)[me can be up to ...... characters :](https://globalguideline.com/interview/questions/Disk_Operating_System_(DOS))

**Global Guine . Com** 

#### **Answer:-**

11

**Read More Answers.**

# **Operating System Most Popular Interview Topics.**

- 1 : Windows Frequently Asked Interview Questions and Answers Guide.
- 2 : Operating System (OS) Frequently Asked Interview Questions and Answers Guide.
- 3 : [Windows 7 Frequently Asked Interview Questions and Answers Guid](https://globalguideline.com/interview/questions/Microsoft_Windows_Interview_Questions_and_Answers_)e.
- 4 : [Solaris Frequently Asked Interview Questions and Answers Guide.](https://globalguideline.com/interview/questions/Operating_System_OS)
- 5 : [UNIX Operating System Frequently Asked Interview Questions and An](https://globalguideline.com/interview/questions/MS_Windows_7)swers Guide.
- 6 : [Real-Time Operating System \(RTOS\) Frequently Asked Interview](https://globalguideline.com/interview/questions/Sun_Solaris_OS_Interview_Questions_and_Answers_) Questions and Answers Guide.
- 7 : [MAC OS Frequently Asked Interview Questions and Answers Guide.](https://globalguideline.com/interview/questions/UNIX_Operating_System_Interview_Questions_and_Answers)
- 8 : [Solaris Admin Frequently Asked Interview Questions and Answers Guide.](https://globalguideline.com/interview/questions/Real-Time_Operating_System_RTOS)
- 9 : [Shell Scripting Frequently Asked Interview Questions and Answers G](https://globalguideline.com/interview/questions/MAC_OS)uide.
- 10 [: Unix Commands Frequently Asked Interview Questions and Answers Gu](https://globalguideline.com/interview/questions/Solaris_Admin)ide.

# **About Global Guideline.**

**Global Guideline** is a platform to develop your own skills with thousands of job interview questions and web tutorials for fresher's and experienced candidates. These interview questions and web tutorials will help you strengthen your technical skills, prepare for the interviews and quickly revise the concepts. Global Guideline invite you to unlock your potentials with thousands of **Interview Questions with Answers** and much more. Learn the most common technologies at Global Guideline. We will help you to explore the resources of the World Wide Web and develop your own skills from the basics to the advanced. Here you will learn anything quite easily and you will really enjoy while [learning. Global Guideline](https://globalguideline.com/interviews) will help you to become a professional and Expert, well pr[epared for](https://globalguideline.com/interviews) the future.

\* This PDF was generated from https://GlobalGuideline.com at **November 29th, 2023**

\* If any answer or question is incorrect or inappropriate or you have correct answer or you found any problem in this document then d[on](https://globalguideline.com/interviews)'[t hesitate feel free and e-m](https://globalguideline.com/interviews)ail us we will fix it.

You can follow us on FaceBook for latest Jobs, Updates and other interviews material. www.facebook.com/InterviewQuestionsAnswers

Follow us on Twitter for latest Jobs and interview preparation guides [https://twitter.com/InterviewGuide](https://www.facebook.com/InterviewQuestionsAnswers)

[Best Of Luck.](https://twitter.com/GlobalGuideLine)

Global Guideline Team https://GlobalGuideline.com Info@globalguideline.com